# How to setup & use SMS facility in Miracle?

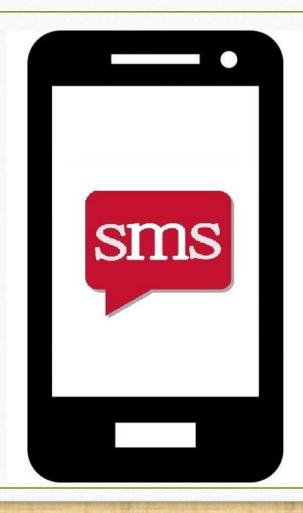

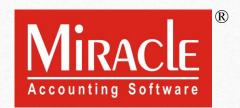

- In Miracle, SMS facility is available to create customized SMS formats and other useful setups and features.
- There are two ways to send SMS from Miracle:
  - → Web → Android Mobile Bluetooth

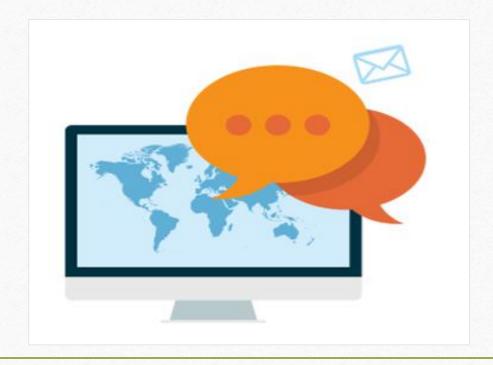

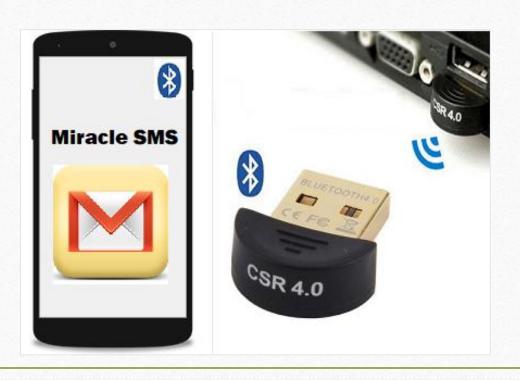

- In this document, we will see the below topics:
  - List of Vouchers & Reports in which SMS facility is given.
  - Insert Mob. No. for the party.
  - SMS Setup: using Web
    - Create a Technical profile for SMS.
    - Create customized SMS Format (Sales Invoice example).
  - Multiple SMS facility.
  - Multi Detail SMS facility.
  - Online SMS Setup (at a time when we save voucher).
  - > SMS option for Report (i.e. Outstanding, Address Book).
  - > SMS Report (Details of sent SMS).
  - SMS Setup: Android Mobile Bluetooth.

## List of Voucher Types & Reports in which SMS facility is given

- Sales / Purchase Invoice
- Sales Order/Challan/Quotation
- Bank / Cash Payment
- Credit Note / Debit Note
- GST Modules

- Sales / Purchase Return
- Purchase Order/Challan/Quotation
- Bank / Cash Receipt
- Journal Entry

SMS facility available when we find out this **SMS** button in any Vouchers/Reports/other modules.

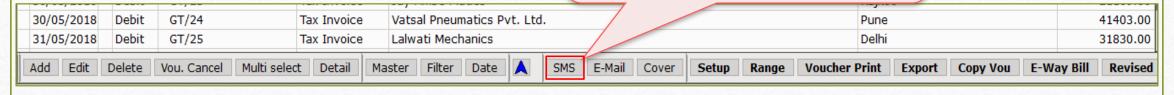

# Following Modules also have SMS Facility

- Normal Outstanding (i.e. Receivable, Payable)
- Bill to Bill Outstanding
- Address Book

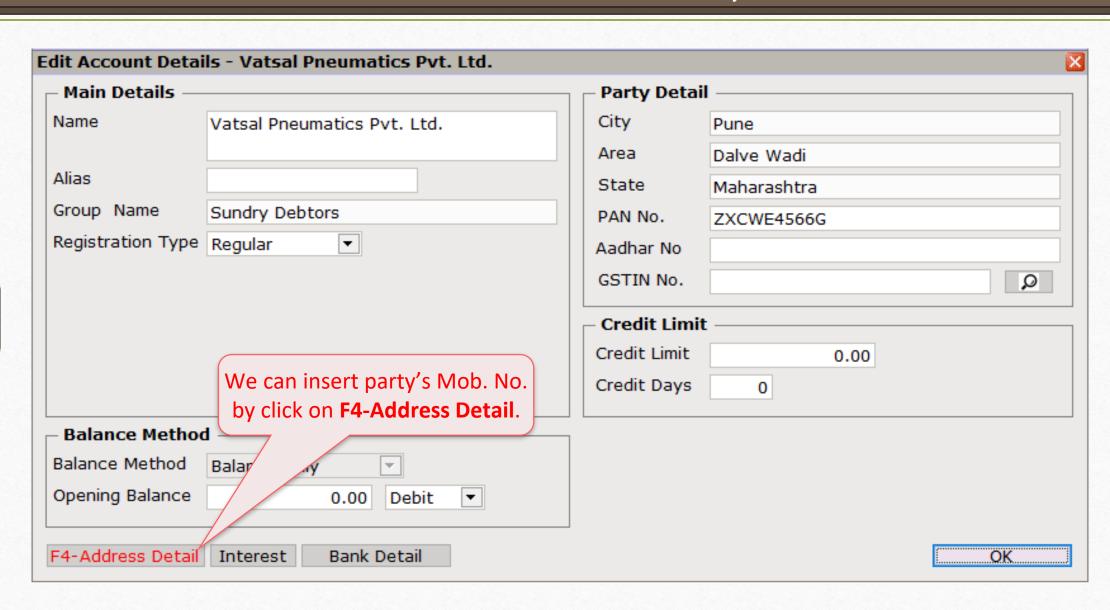

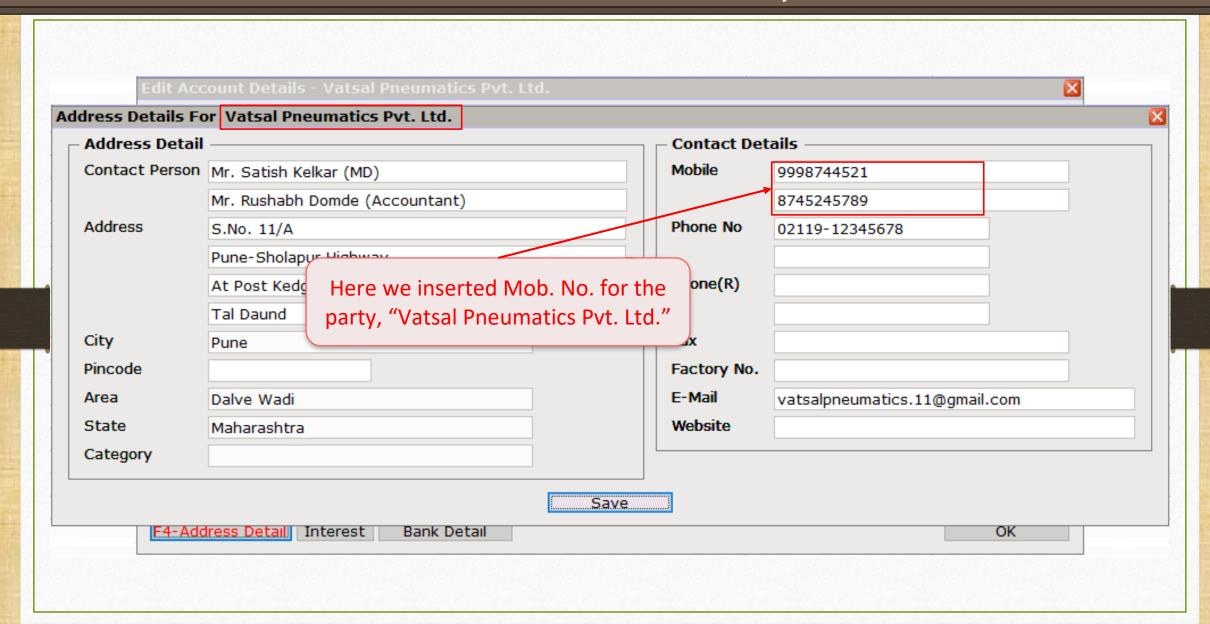

# **Profile Setup & Create SMS Format**

#### Sales Invoice → Voucher List

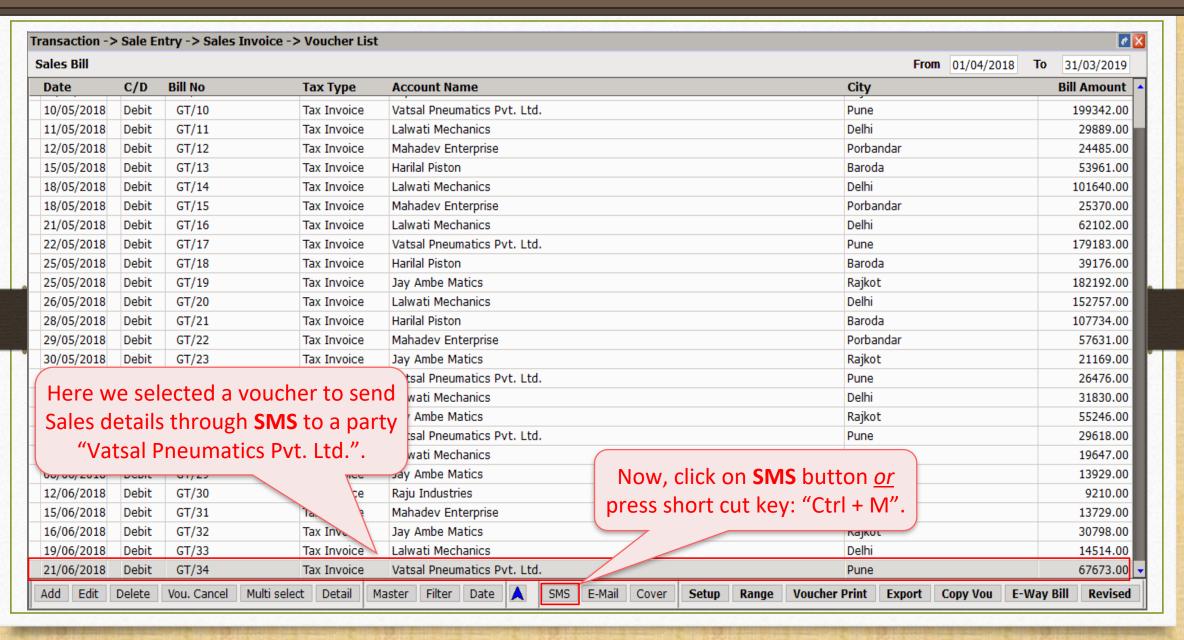

## SMS Setup

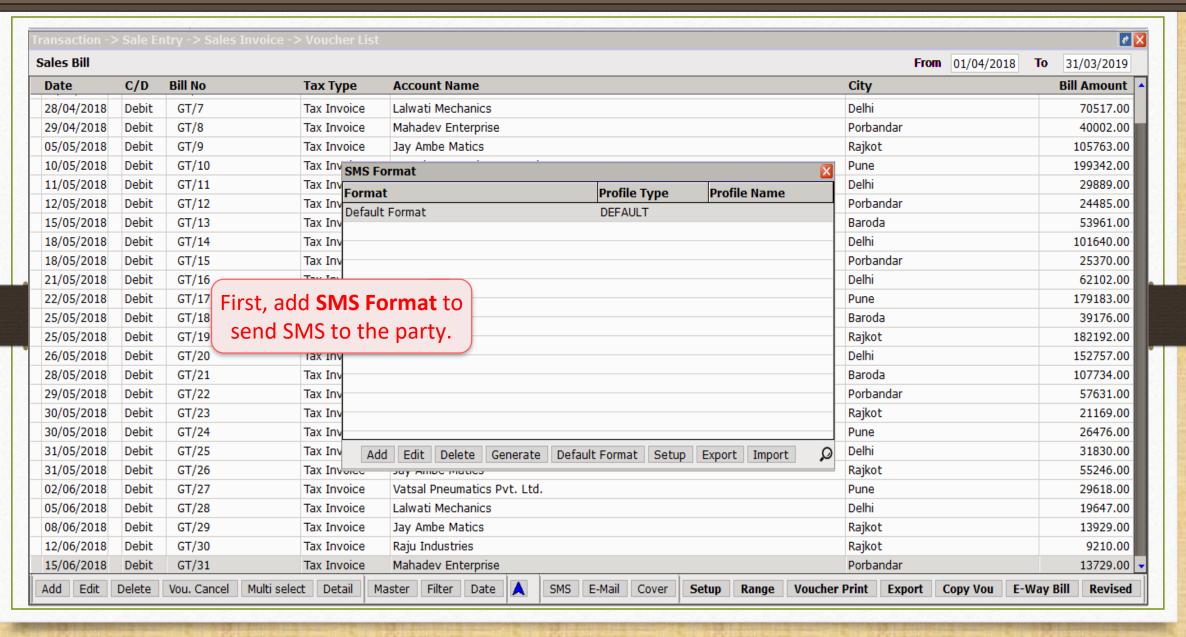

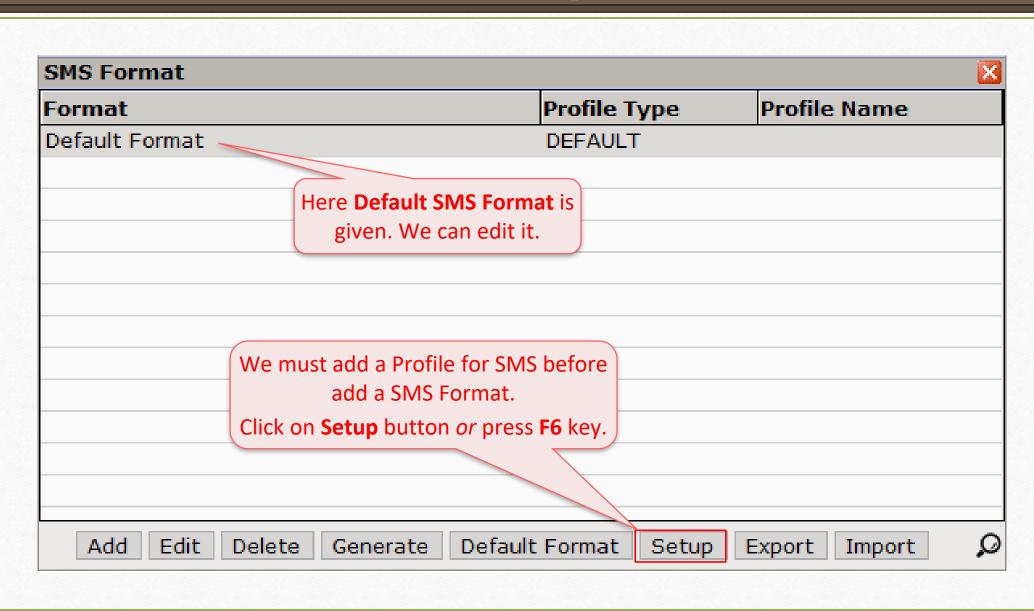

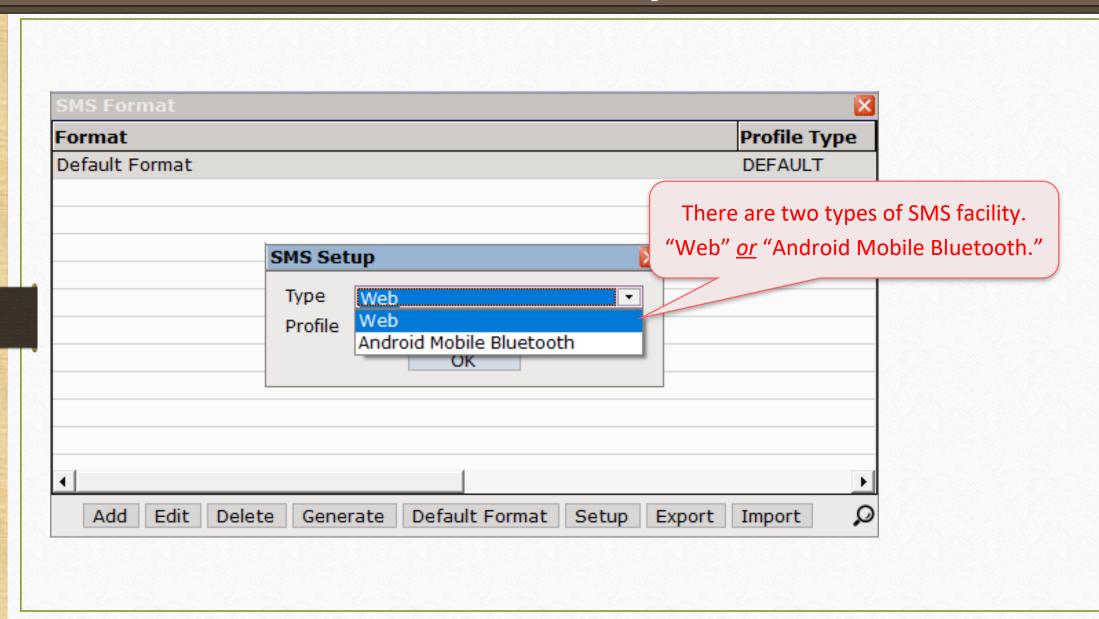

# SMS Type: using "Web"

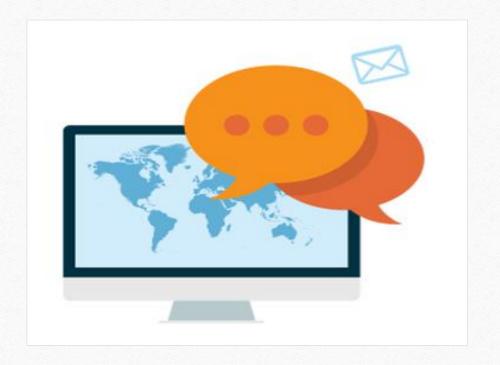

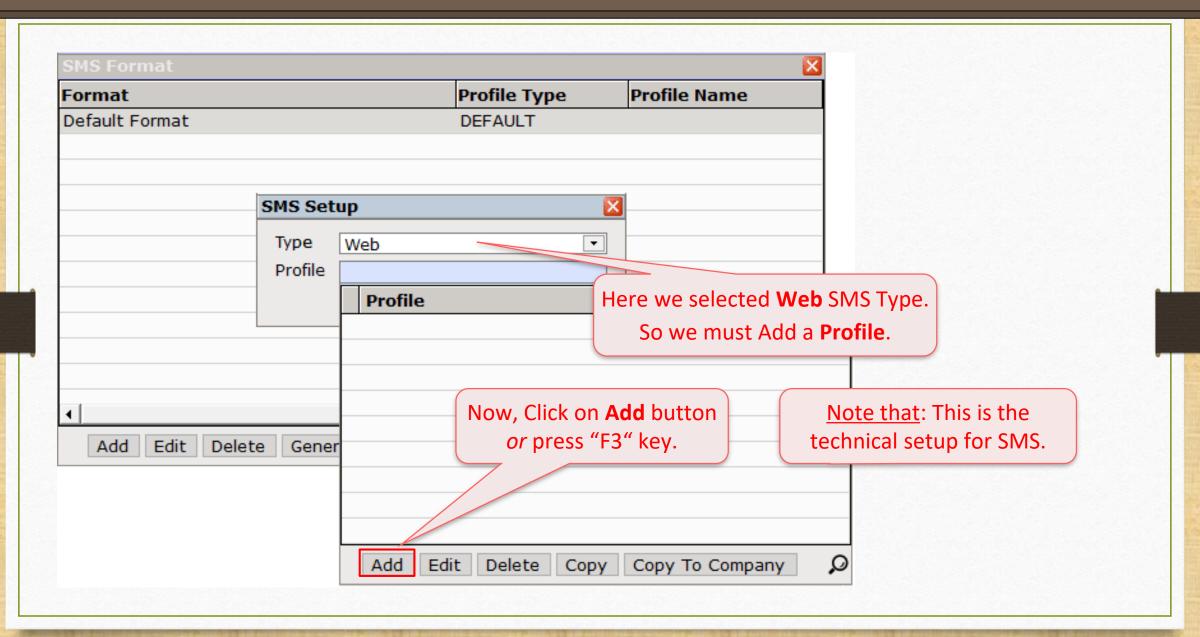

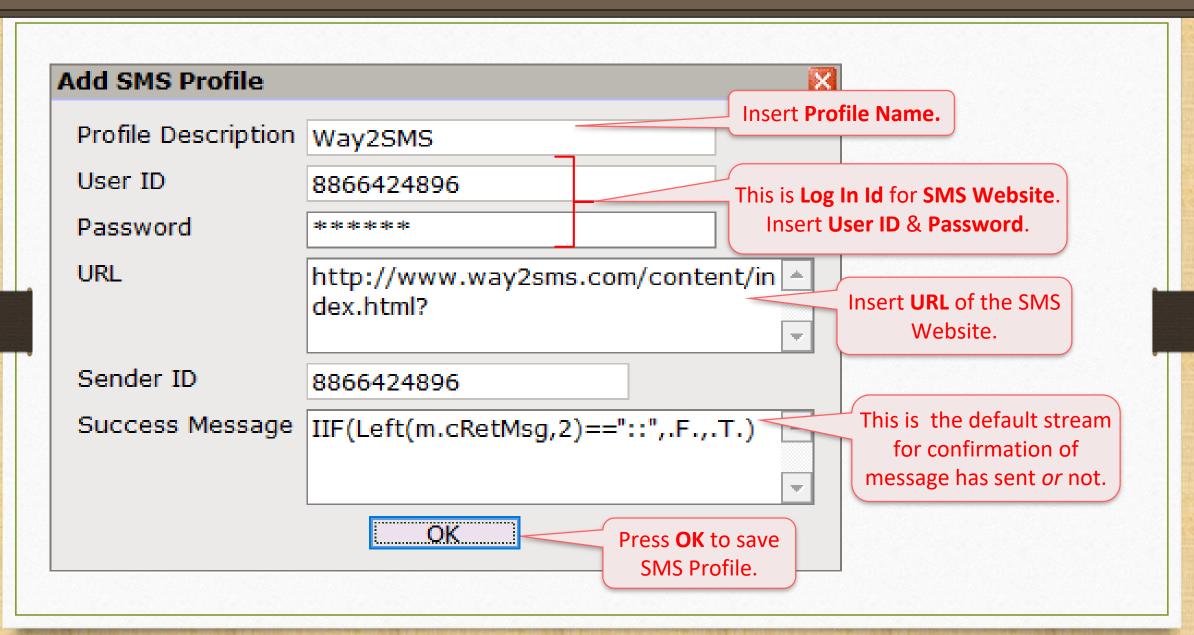

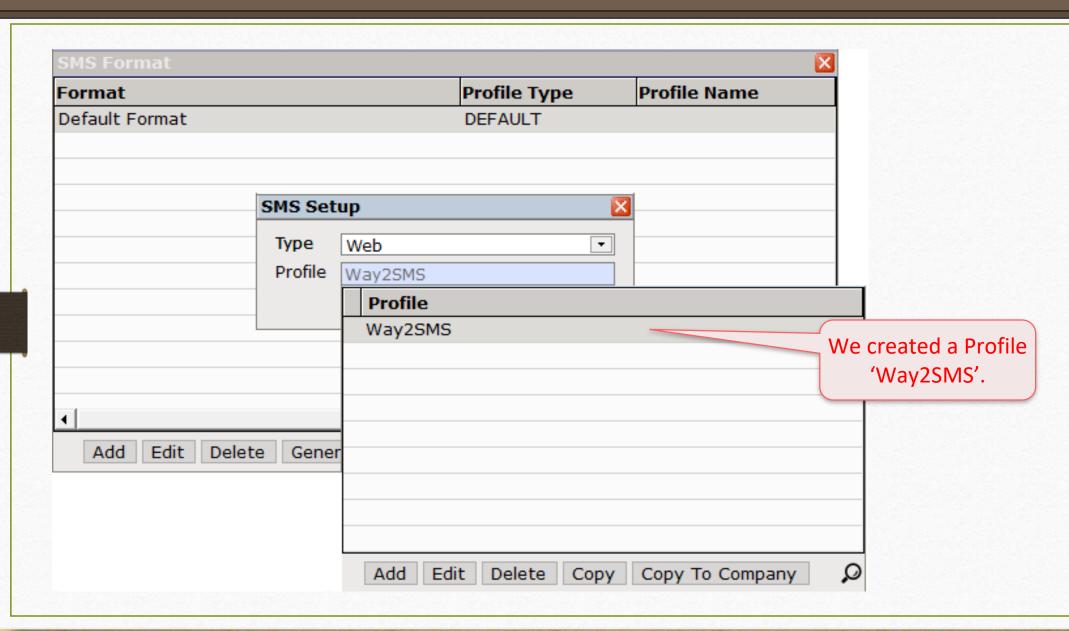

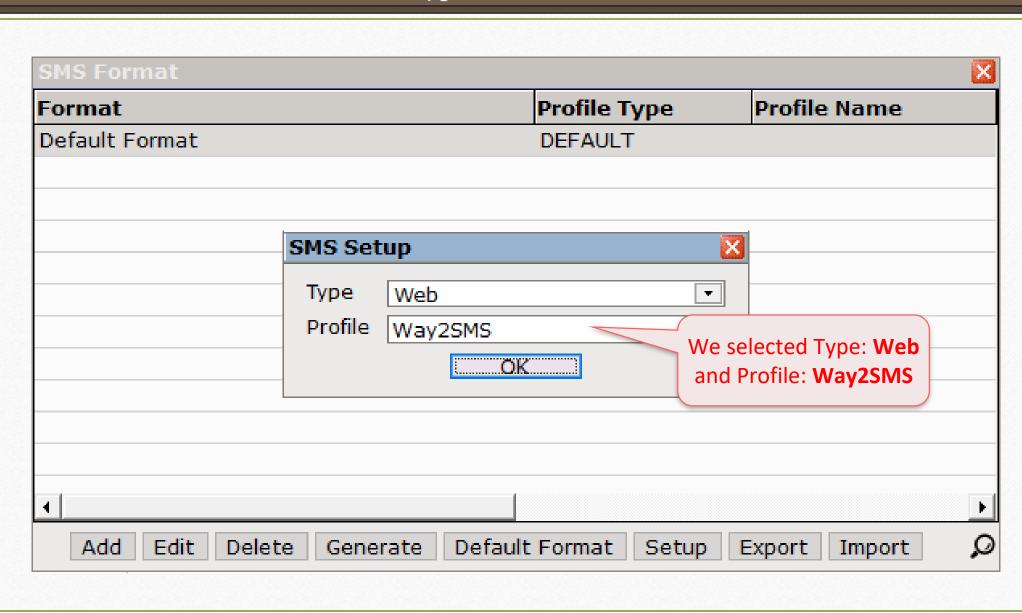

### Add SMS Format

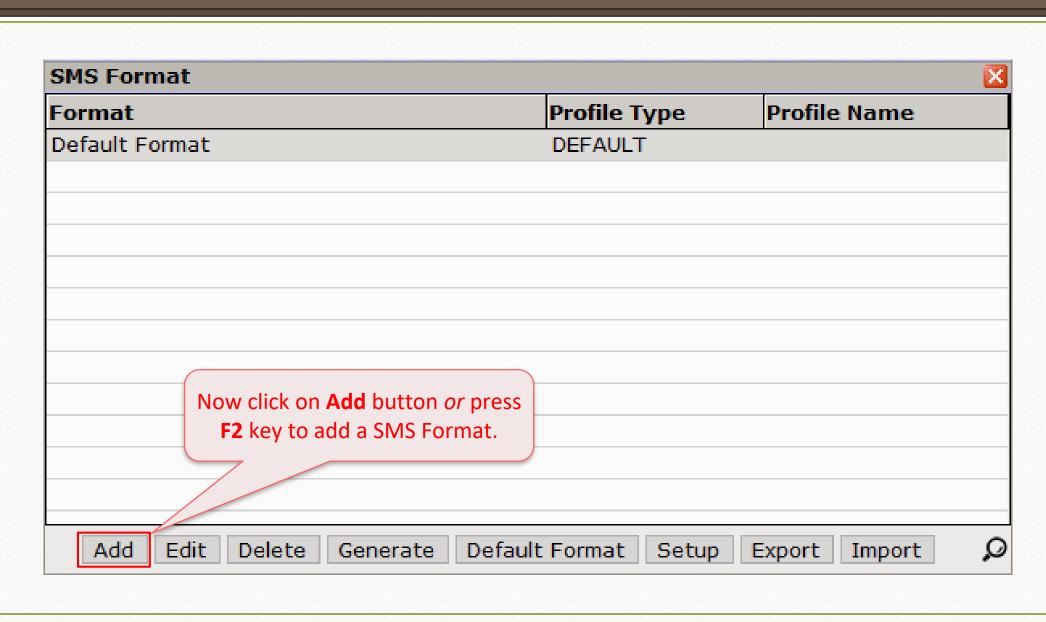

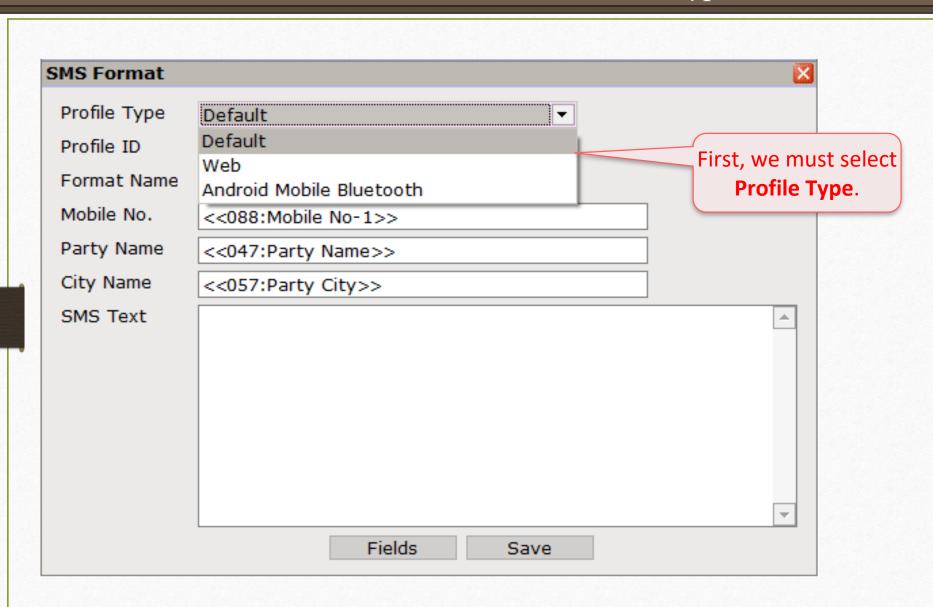

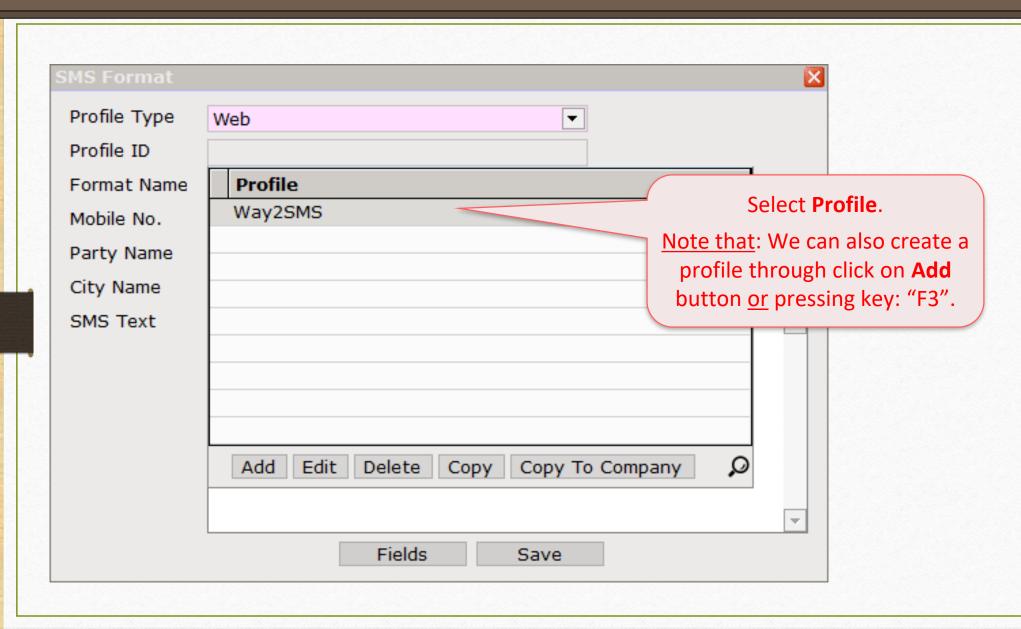

#### SMS Format

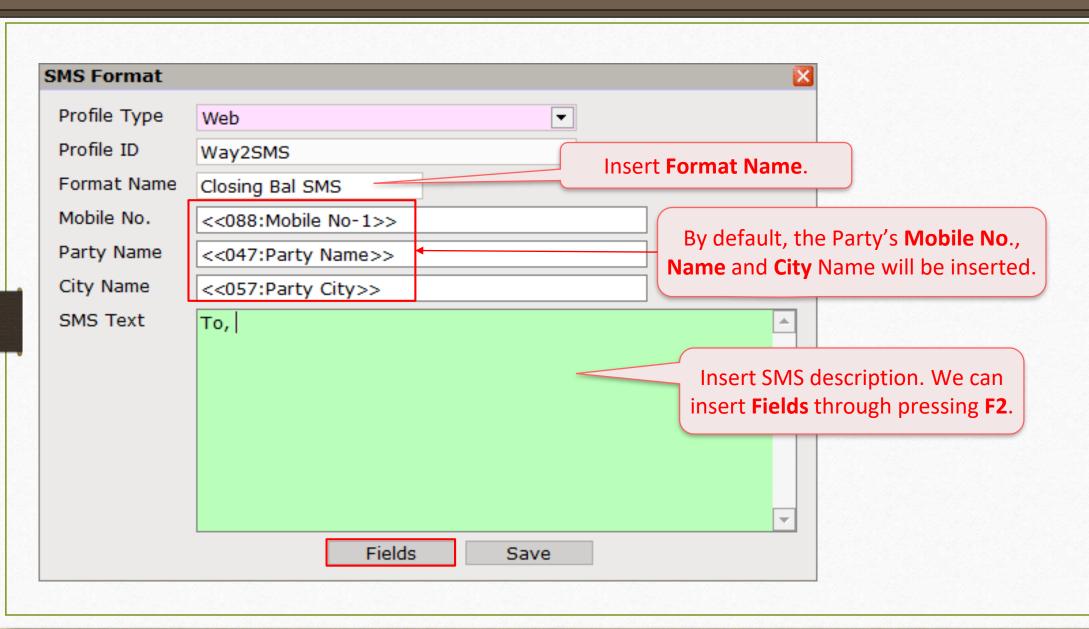

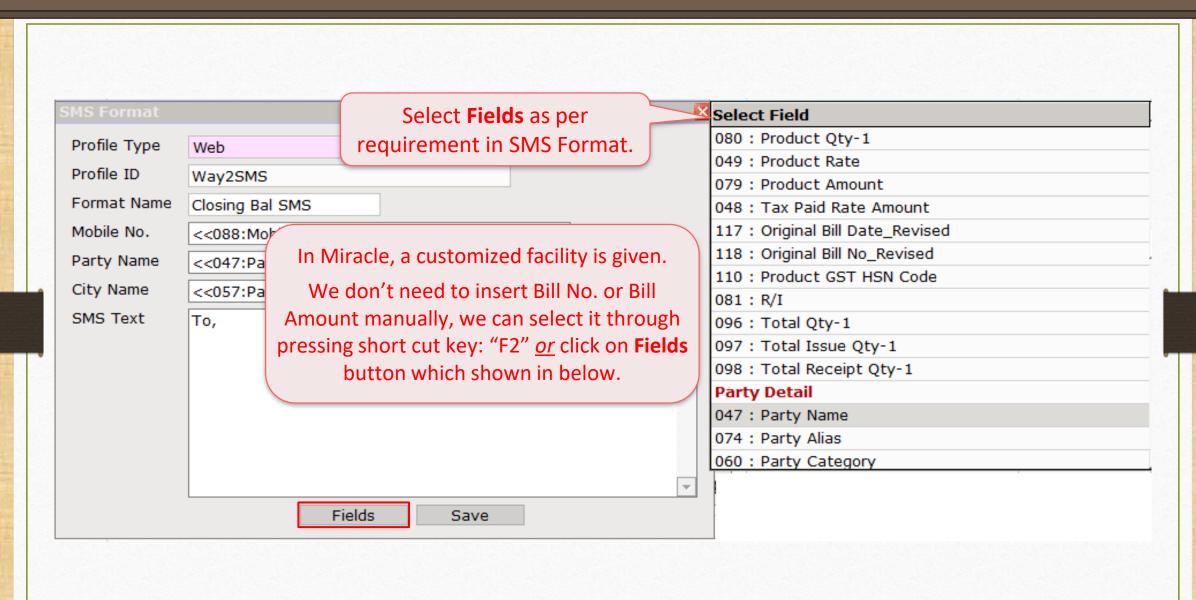

#### SMS Format

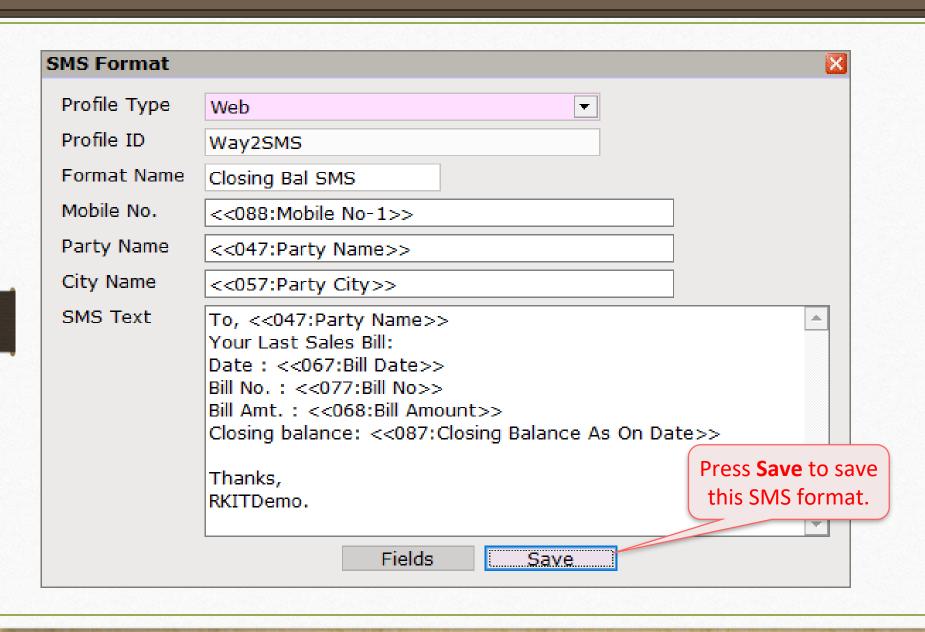

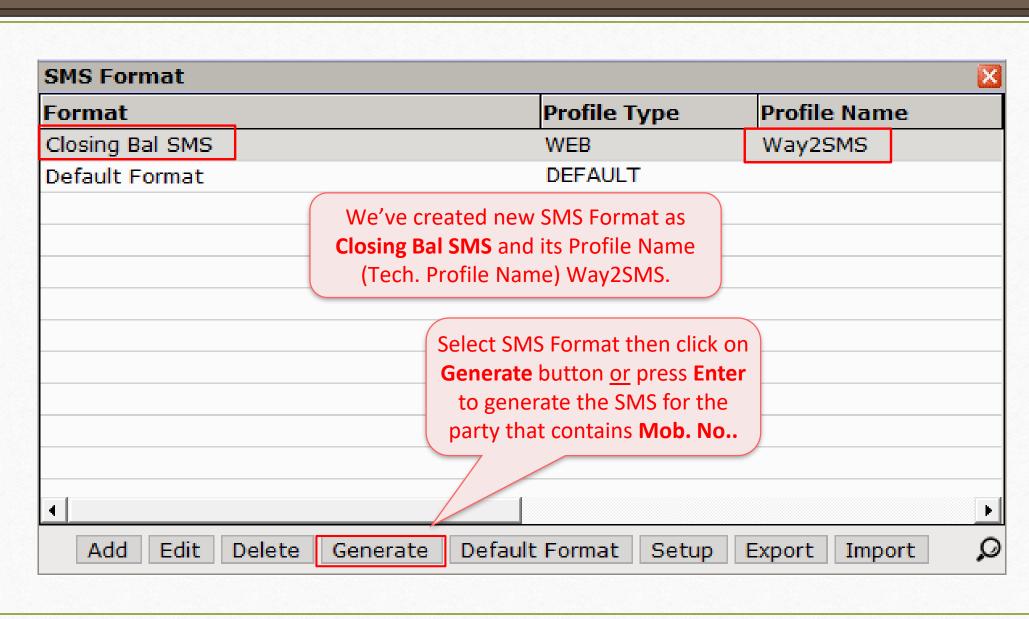

#### Generated SMS

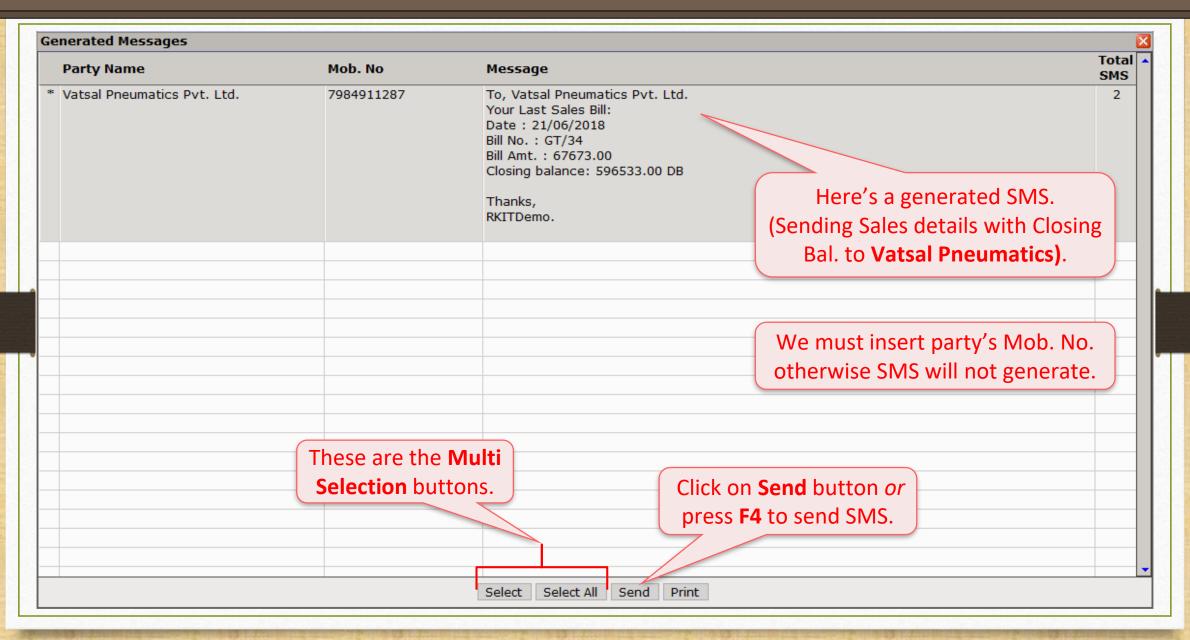

## Sending Multiple SMS

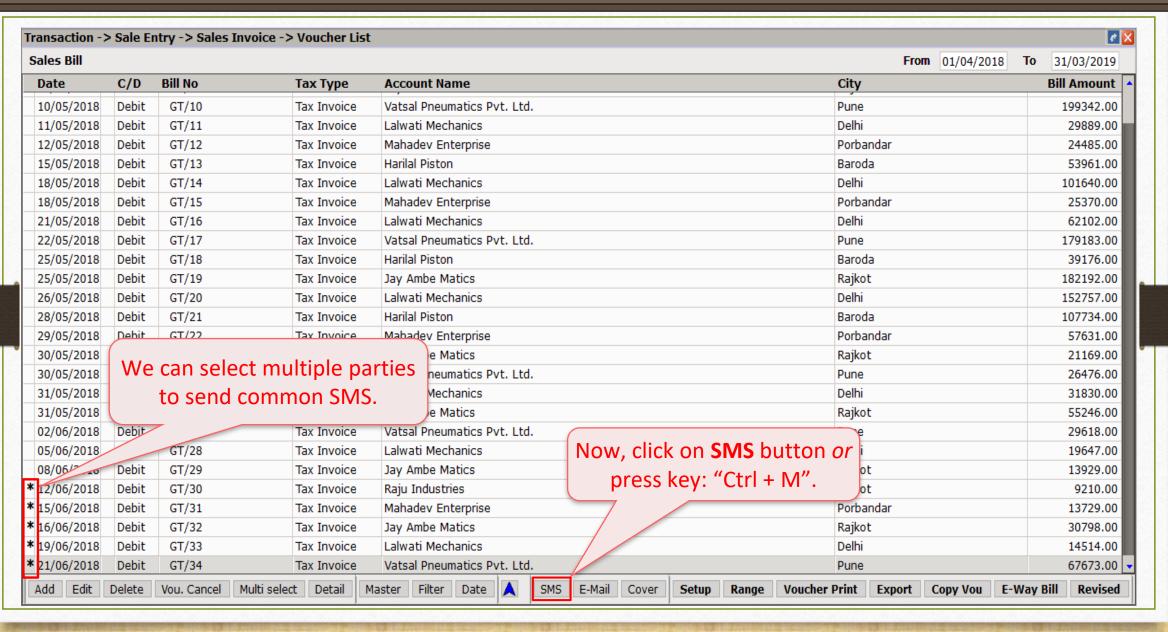

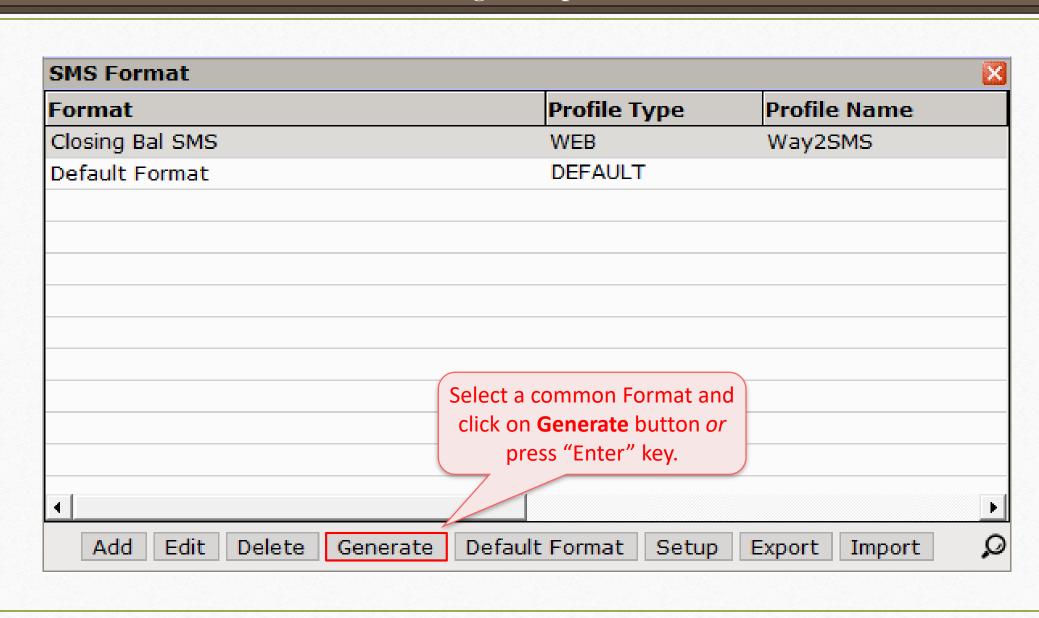

## Sending Multiple SMS

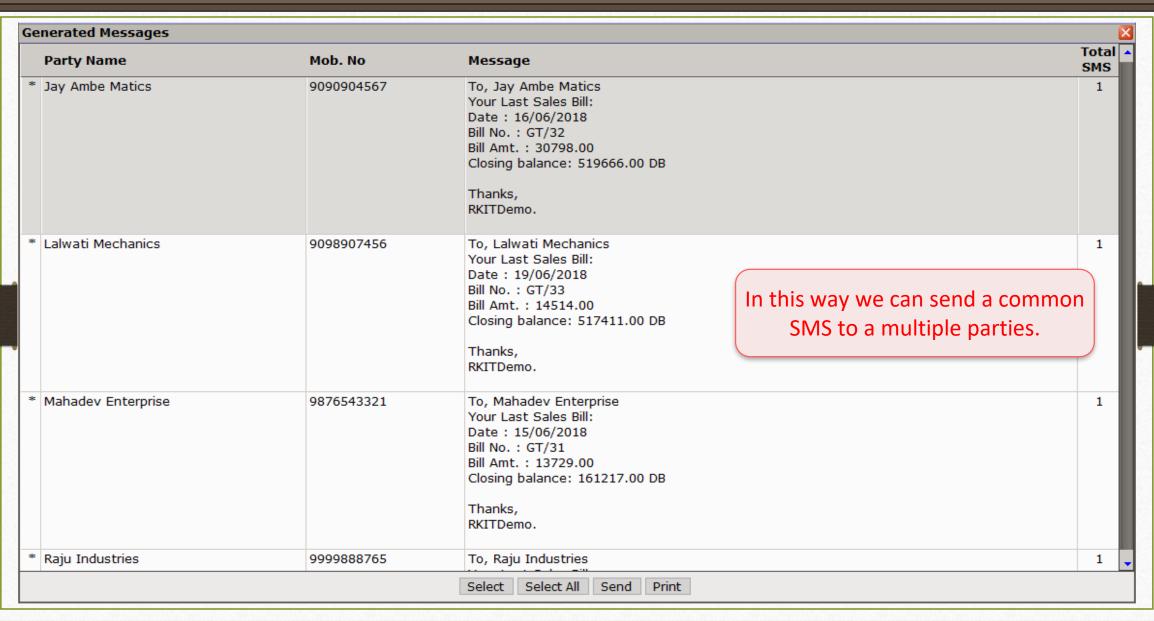

# Multi Detail SMS: How to insert many details for the multiple products?

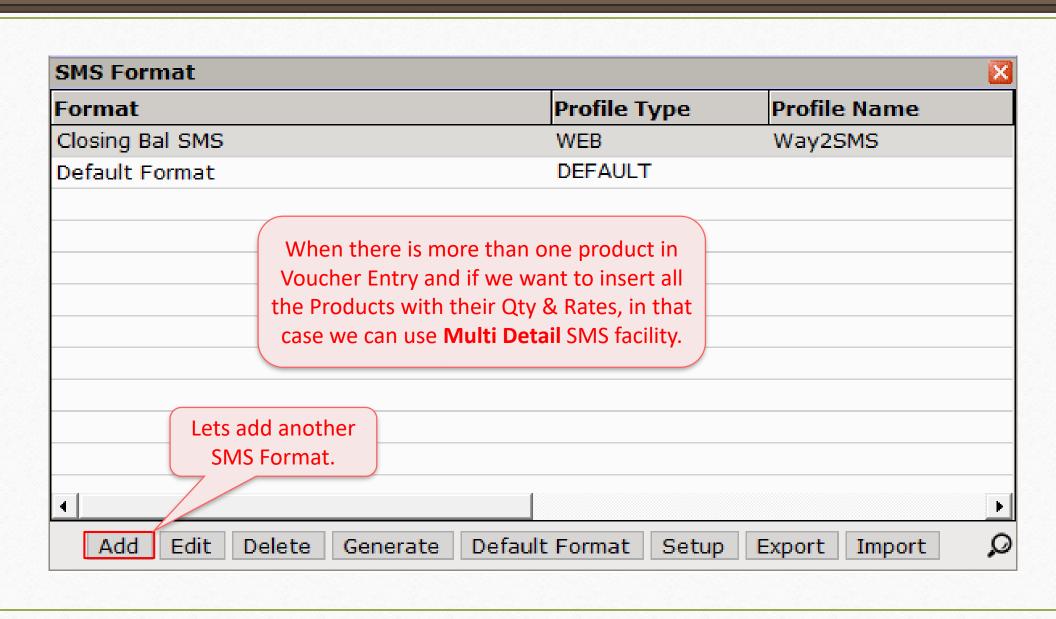

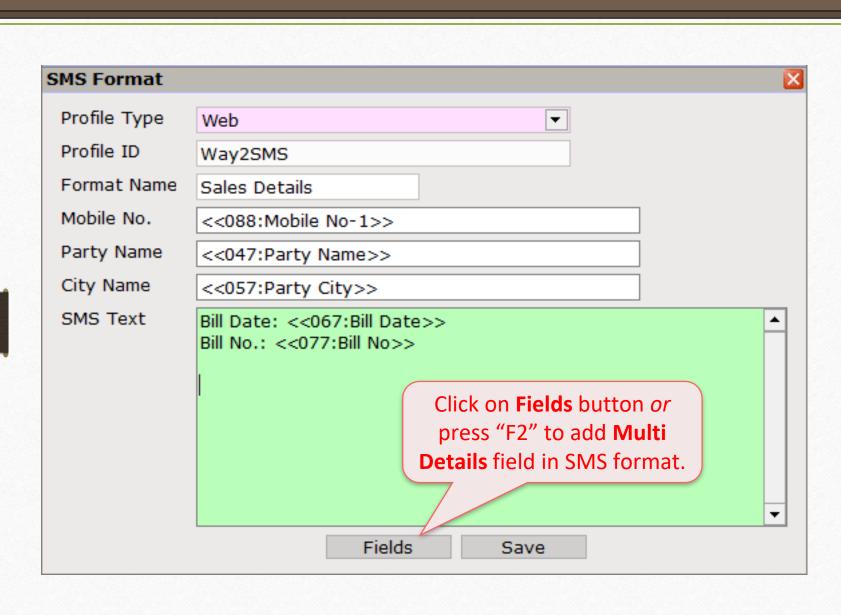

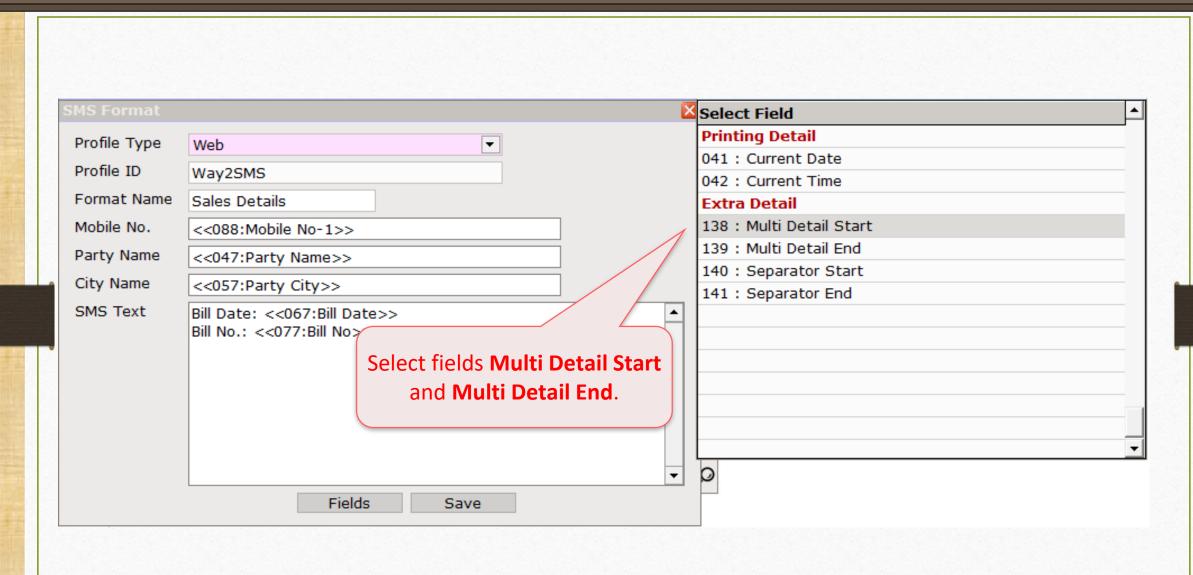

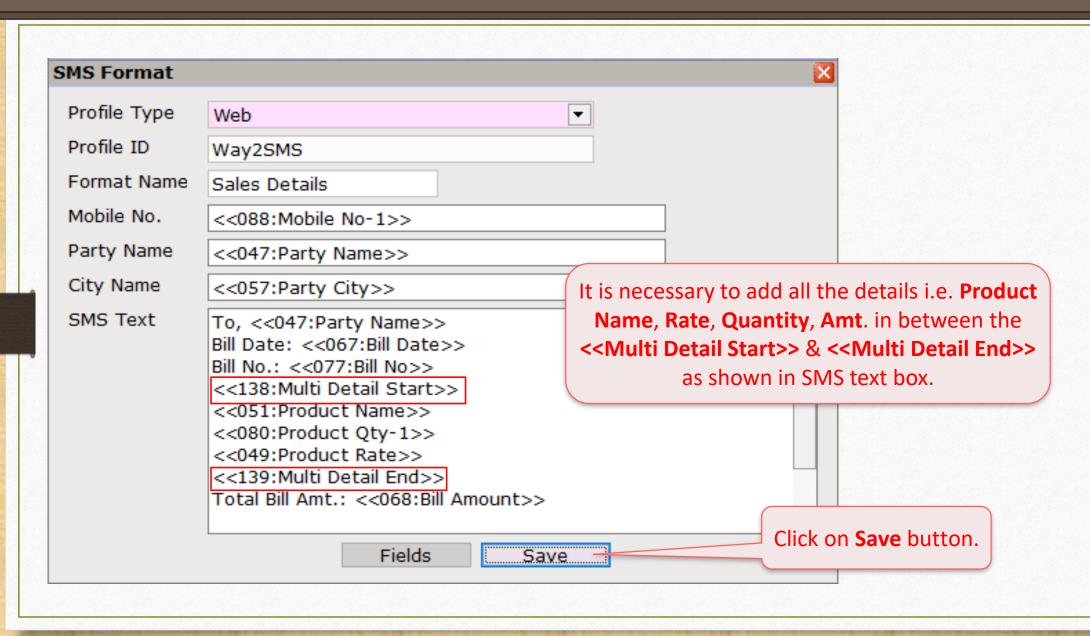

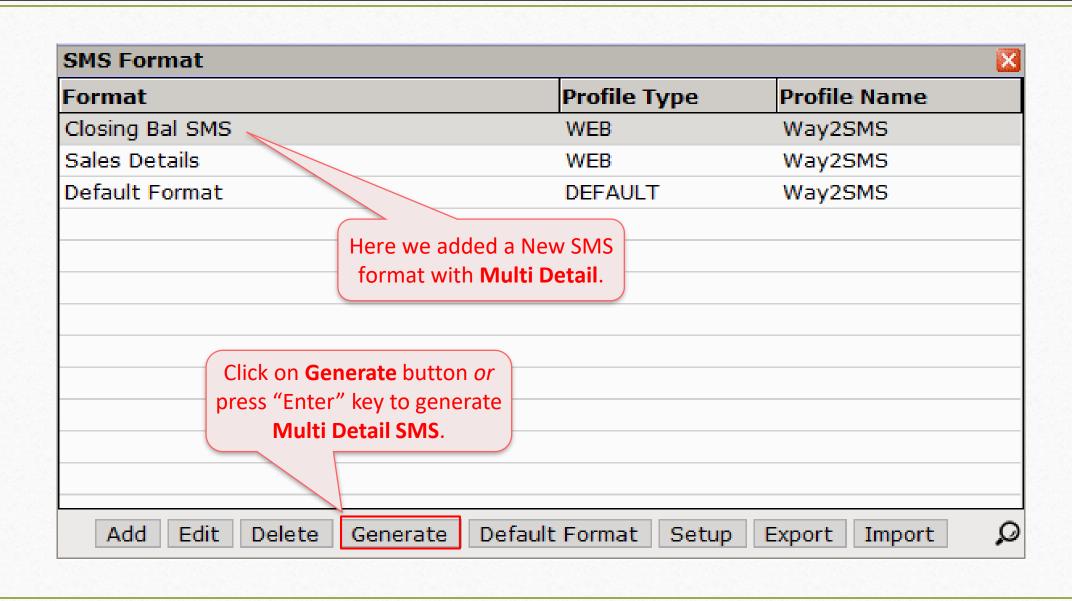

#### Generated SMS

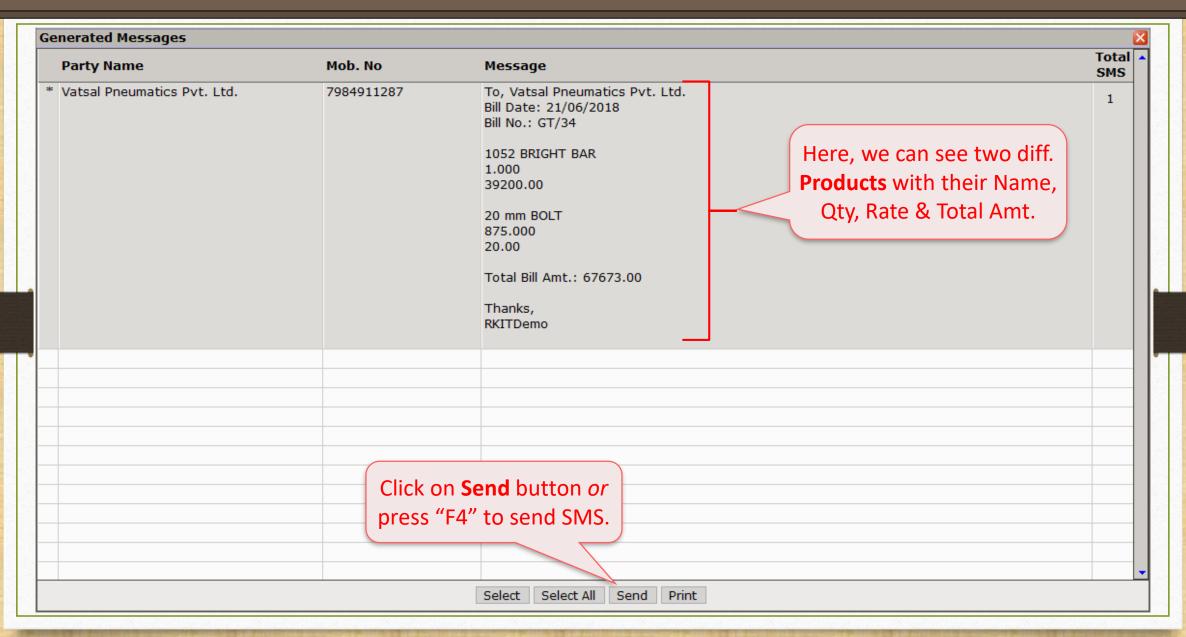

SMS facility for **Report** (i.e. Outstanding, Address book)

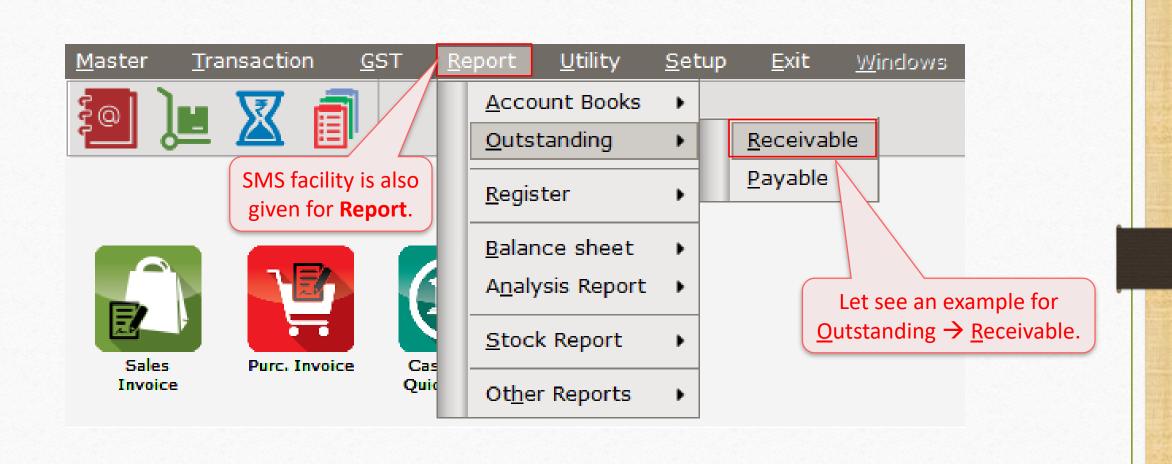

# SMS facility for Report

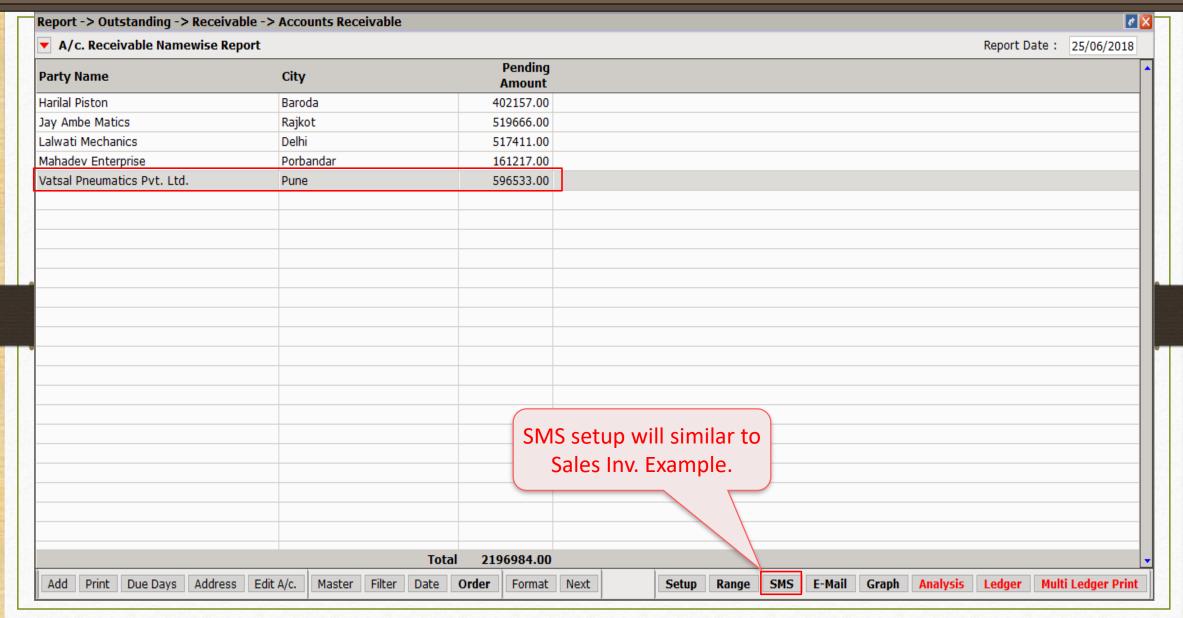

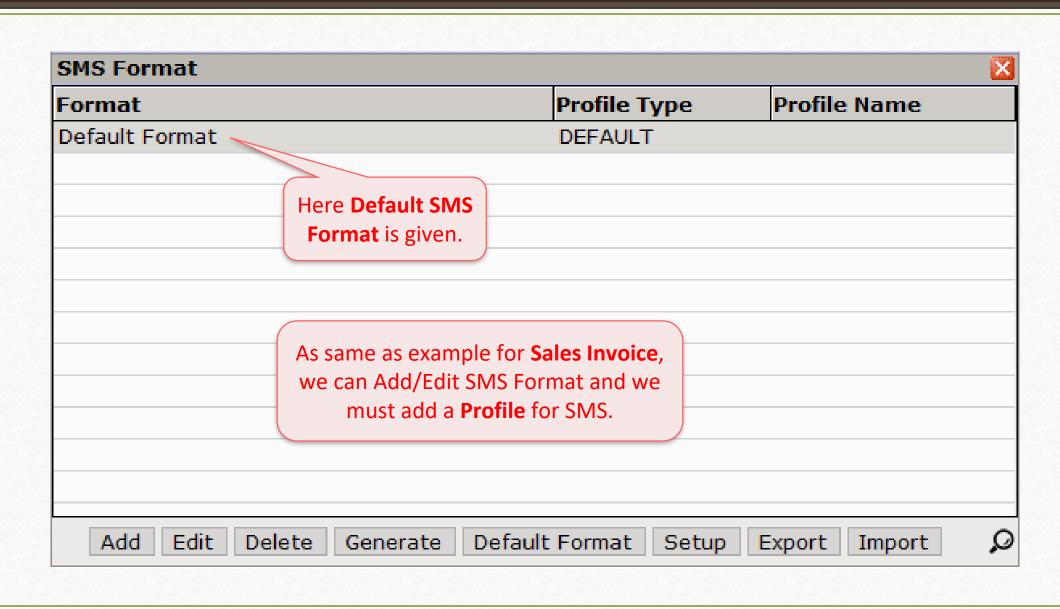

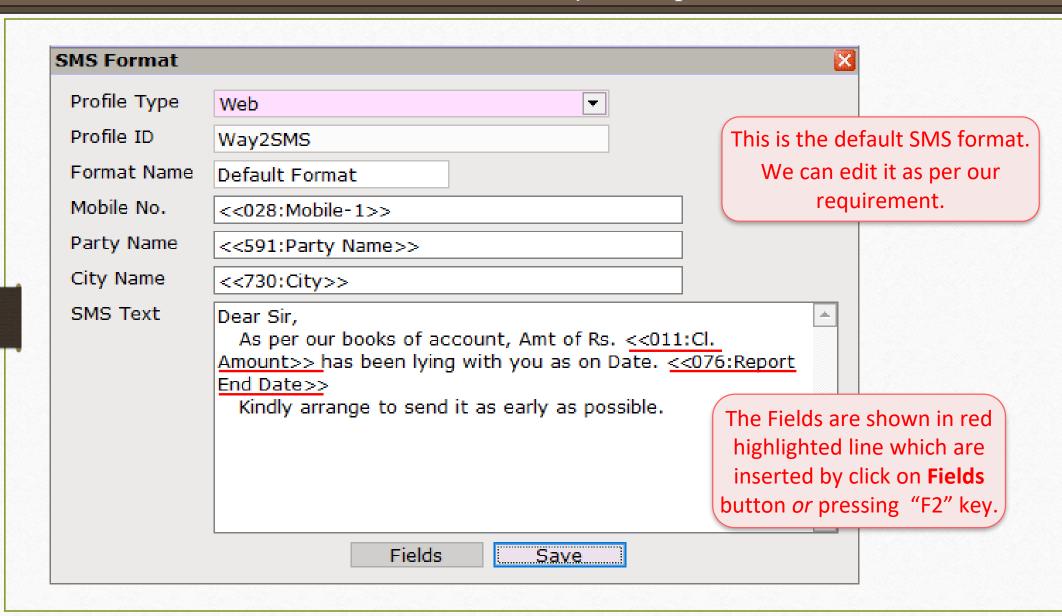

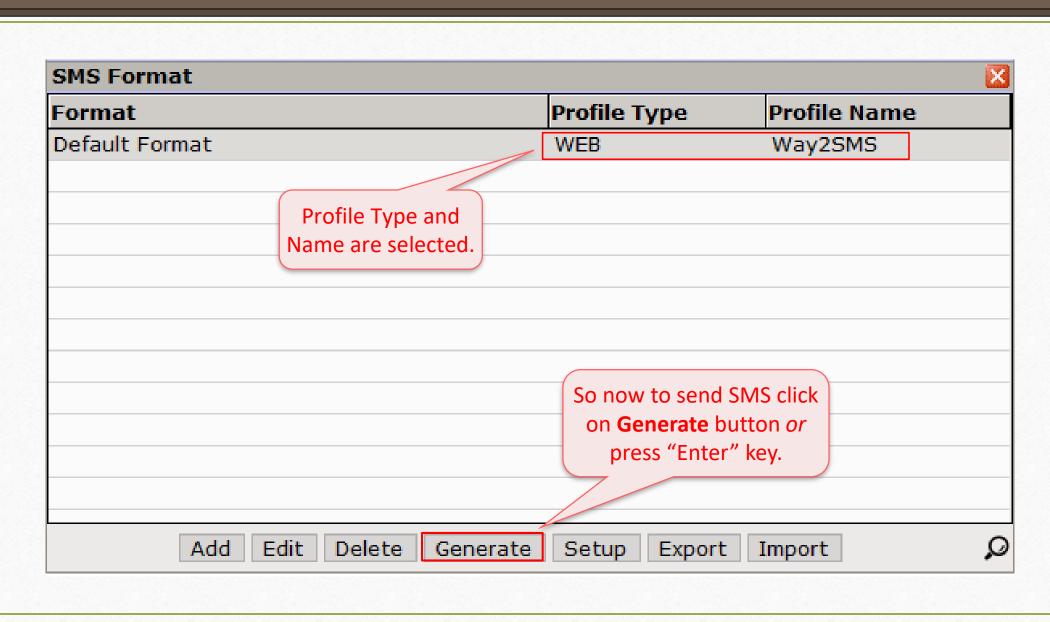

### Generated SMS

| Mob. No  8877665544  9090904567  9098907456 | Dear Sir, As per our books of account, Amt of Rs. 402157 has been lying with you as on Date. 30/06/2018 Kindly arrange to send it as early as possible.  Dear Sir, As per our books of account, Amt of Rs. 602384 has been lying with you as on Date. 30/06/2018 Kindly arrange to send it as early as possible.  Dear Sir, As per our books of account, Amt of Rs. 517411 has been lying with you as on Date. 30/06/2018 | Total SMS  1  1                                                                                                    |
|---------------------------------------------|----------------------------------------------------------------------------------------------------|----------------------------------------------------------------------------------------------------|
| 9090904567                                  | As per our books of account, Amt of Rs. 402157 has been lying with you as on Date. 30/06/2018 Kindly arrange to send it as early as possible.  Dear Sir, As per our books of account, Amt of Rs. 602384 has been lying with you as on Date. 30/06/2018 Kindly arrange to send it as early as possible.  Dear Sir, As per our books of account, Amt of Rs. 517411 has been lying with you as on Date. 30/06/2018           | 1                                                                                                    |
|                                             | As per our books of account, Amt of Rs. 602384 has been lying with you as on Date. 30/06/2018 Kindly arrange to send it as early as possible.  Dear Sir, As per our books of account, Amt of Rs. 517411 has been lying with you as on Date. 30/06/2018                                                                                                    | _                                                                                                    |
| 9098907456                                  | As per our books of account, Amt of Rs. 517411 has been lying with you as on Date. 30/06/2018                                                                                                    | 1                                                                                                    |
|                                             | Kindly arrange to send it as early as possible.                                                                                                    |                                                                                                    |
| 7984911287                                  | Dear Sir, As per our books of account, Amt of Rs. 189030 has been lying with you as on Date. 30/06/2018 Kindly arrange to send it as early as possible.                                                                                                    |                                                                                                    |
| 7984911287                                  | Dear Sir, As per our books of account, Amt of Rs. 596533 has been lying with you as on Date. 30/06/2018 Kindly arrange to send it as early as possible.                                                                                                    | 1                                                                                                    |
| the selected                                | party by click on                                                                                                    |                                                                                                    |
|                                             |                                                                                                    |                                                                                                    |
|                                             | So now we of the selected <b>Send</b> butto                                                                                                    | As per our books of account, Amt of Rs. 189030 has been lying with you as on Date. 30/06/2018 Kindly arrange to send it as early as possible.  Dear Sir, As per our books of account, Amt of Rs. 596533 has been lying with you as on Date. 30/06/2018 |

# Online SMS setup

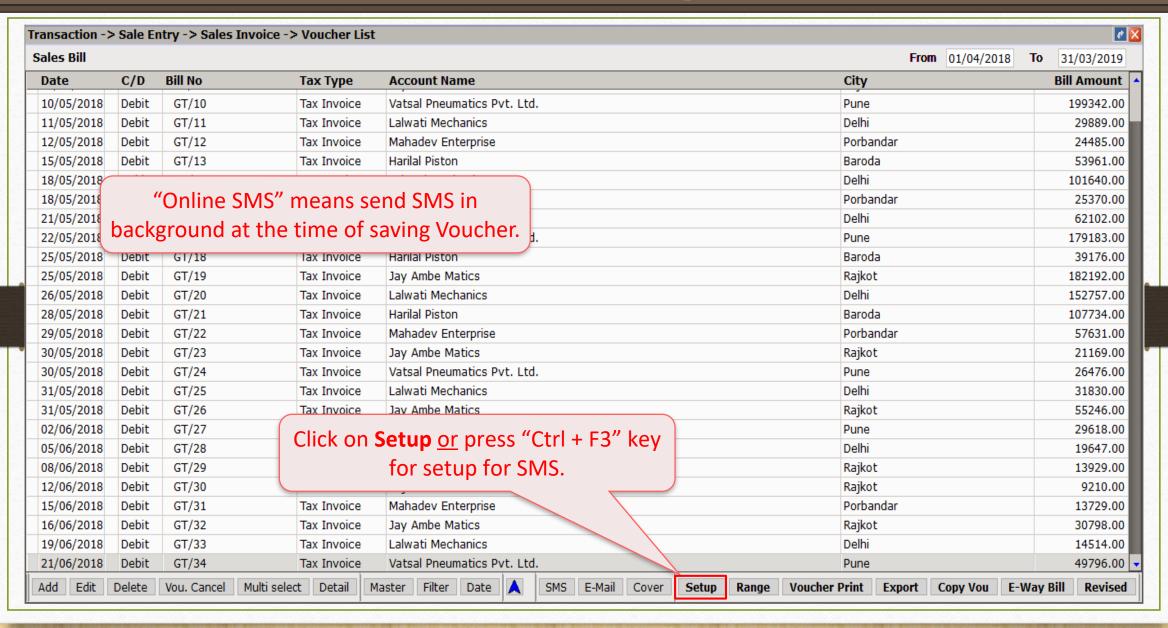

# Online SMS setup

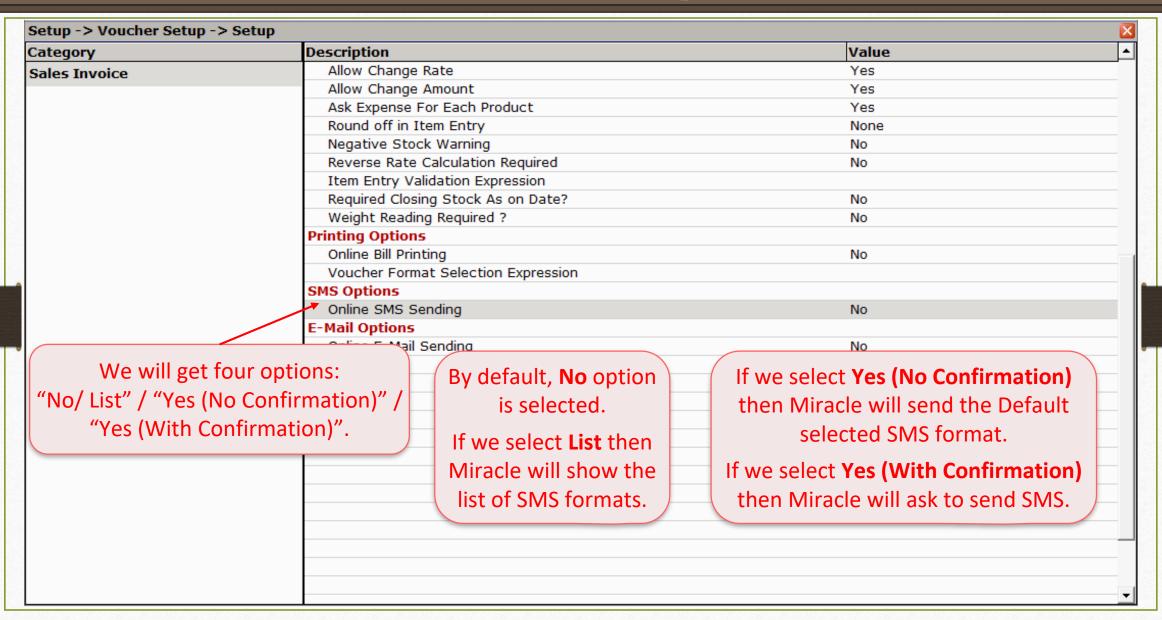

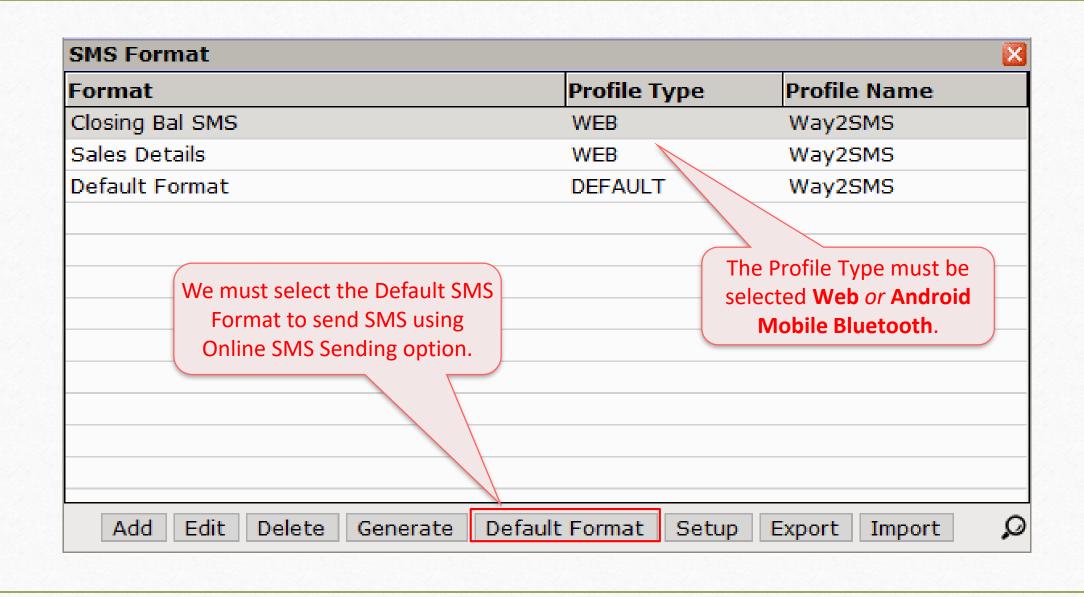

# Online SMS setup

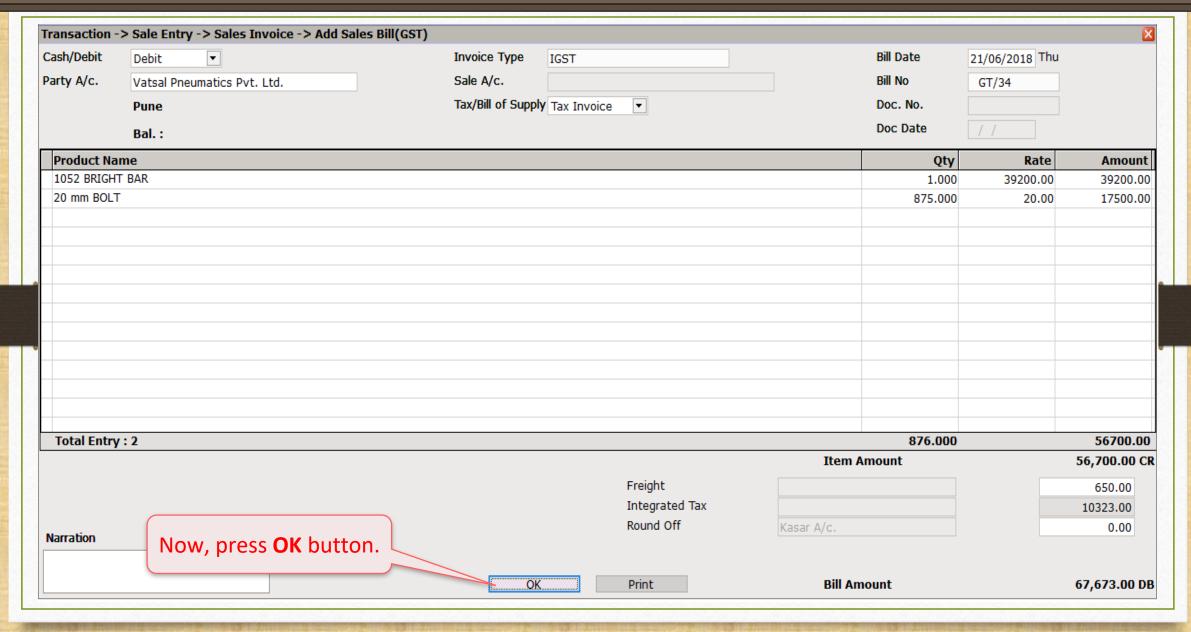

### When 'List' is selected

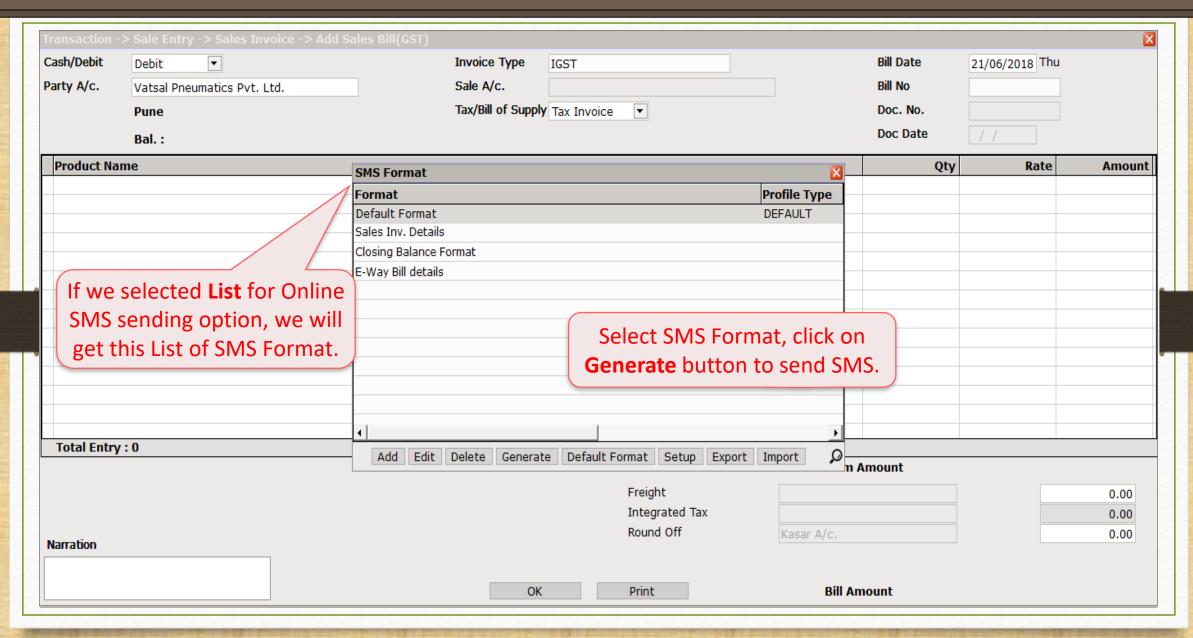

# When 'Yes (No Confirmation)' is selected

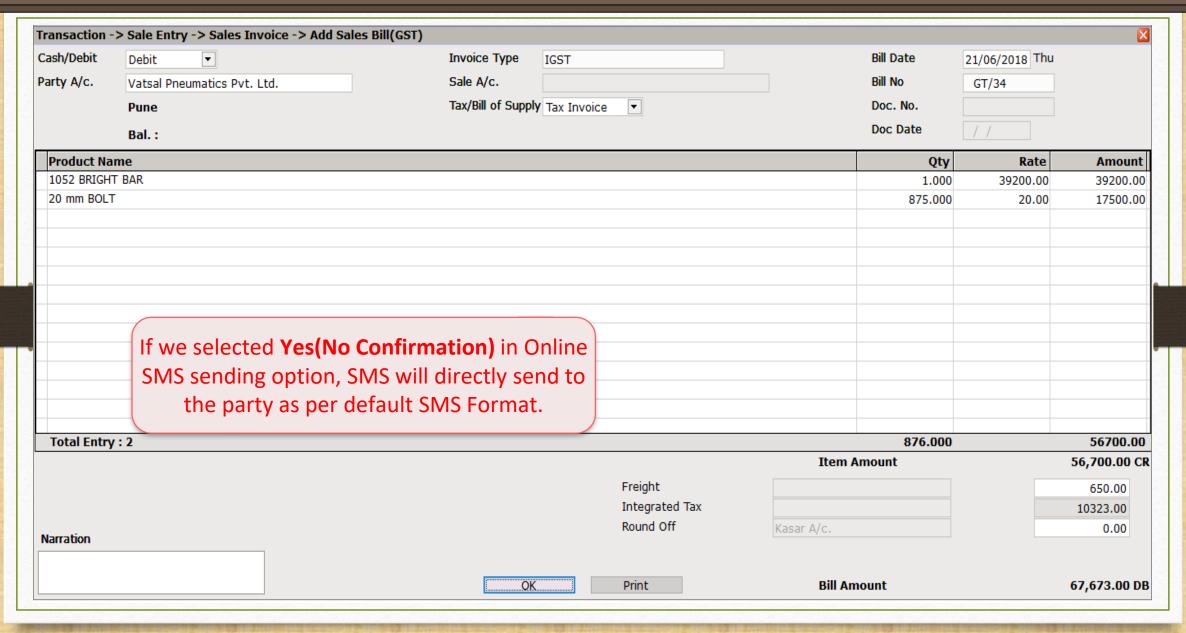

# When 'Yes (With Confirmation)' is selected

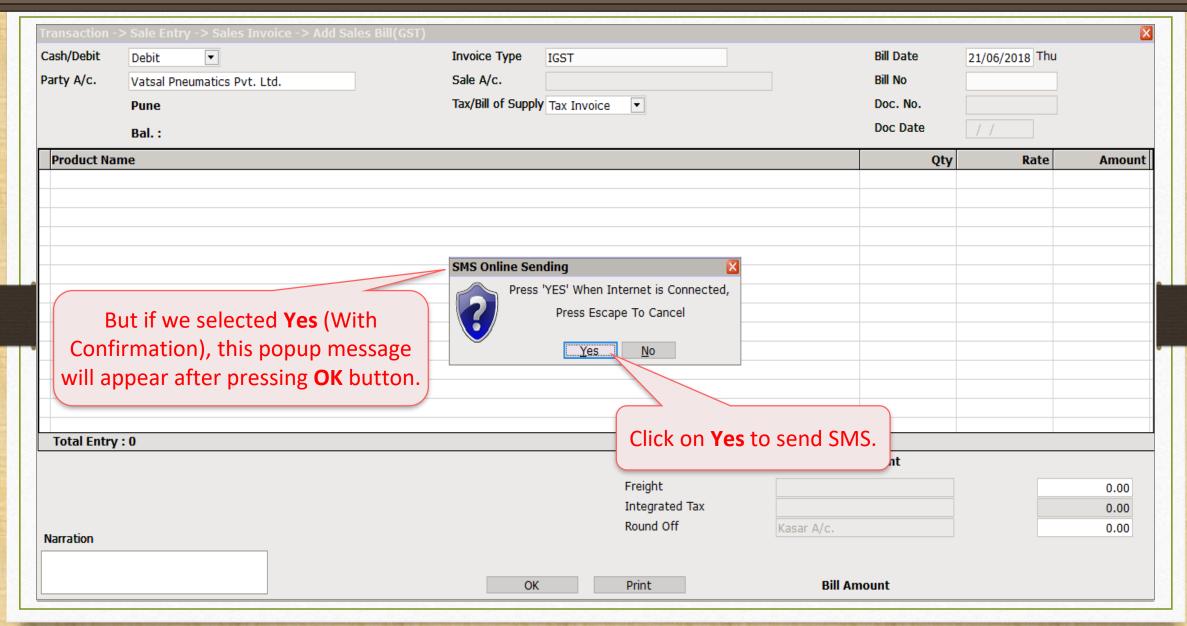

# **SMS Log Report: Details of Sent SMS**

# Report $\rightarrow$ Other Report $\rightarrow$ SMS Report

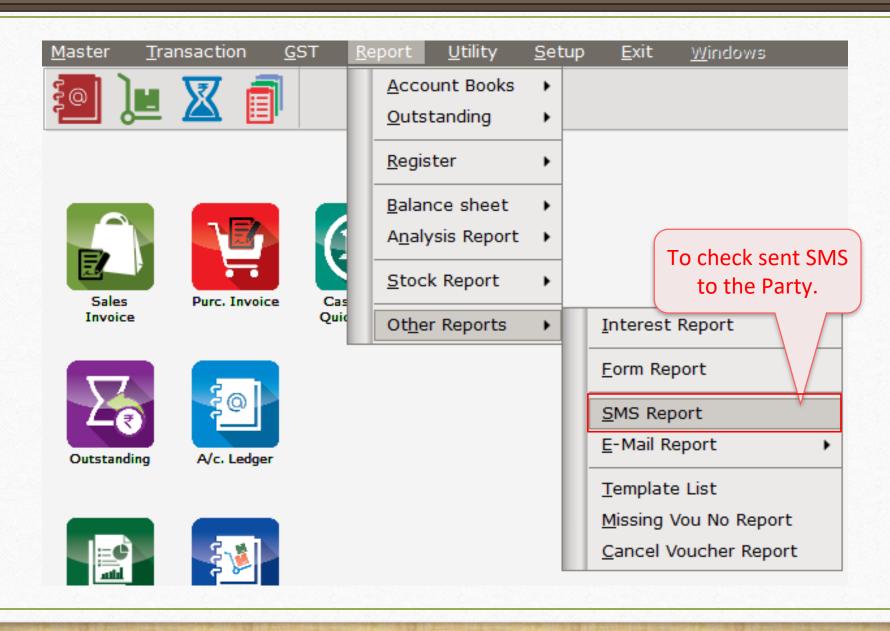

# SMS Log Report

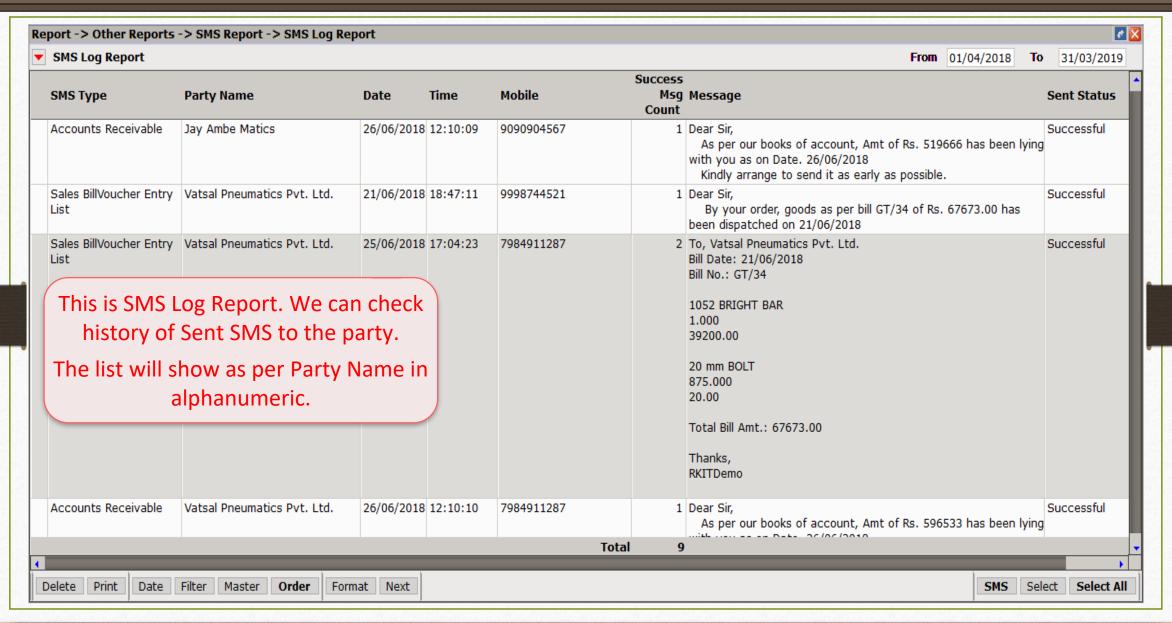

# SMS Log Report

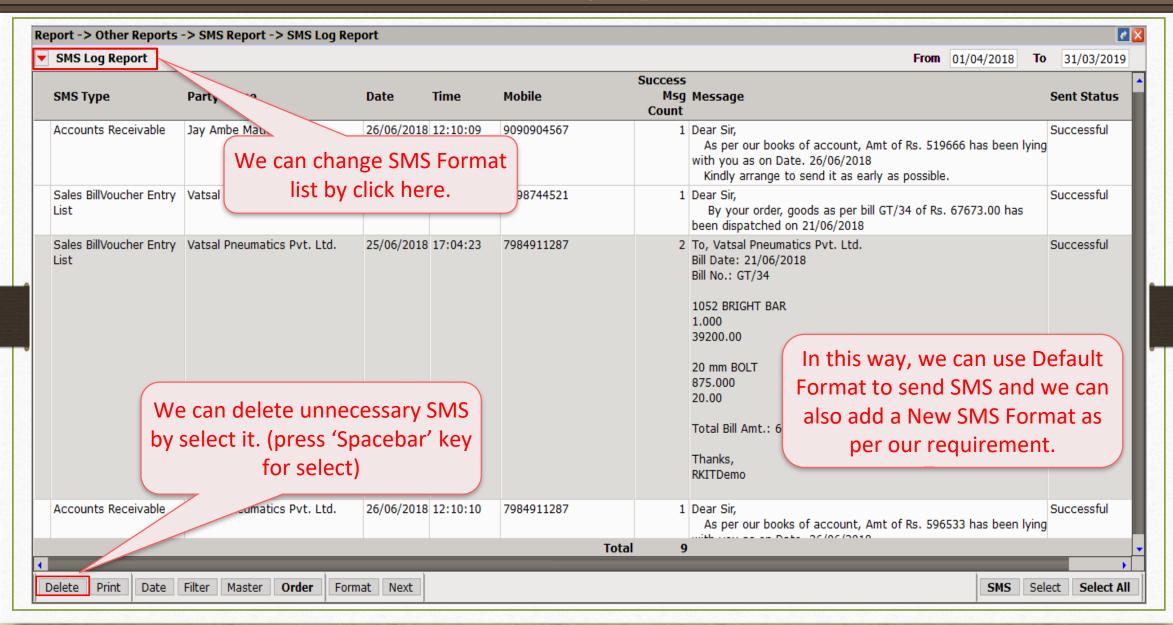

# SMS Type: using "Android Mobile Bluetooth"

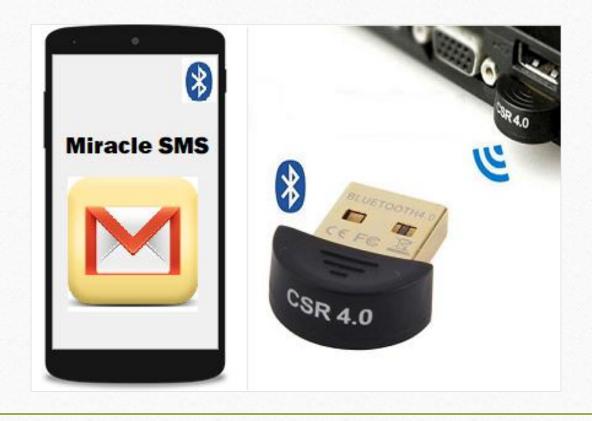

- In this setup, our mobile and computer must be connected via Bluetooth.
- To use SMS facility using "Android Mobile Bluetooth", we must follow below steps:
  - We must download Miracle SMS android app in our Android Mobile.
    Miracle SMS available at:
    - https://play.google.com/store/apps/details?id=com.rks.sms
  - Plug Bluetooth device in our computer. (In case of our computer doesn't contain inbuilt Bluetooth device.)
  - Activate Bluetooth in both and make pair between Computer and Mobile.
  - Lets check how to setup for Bluetooth in Mobile & Computer...

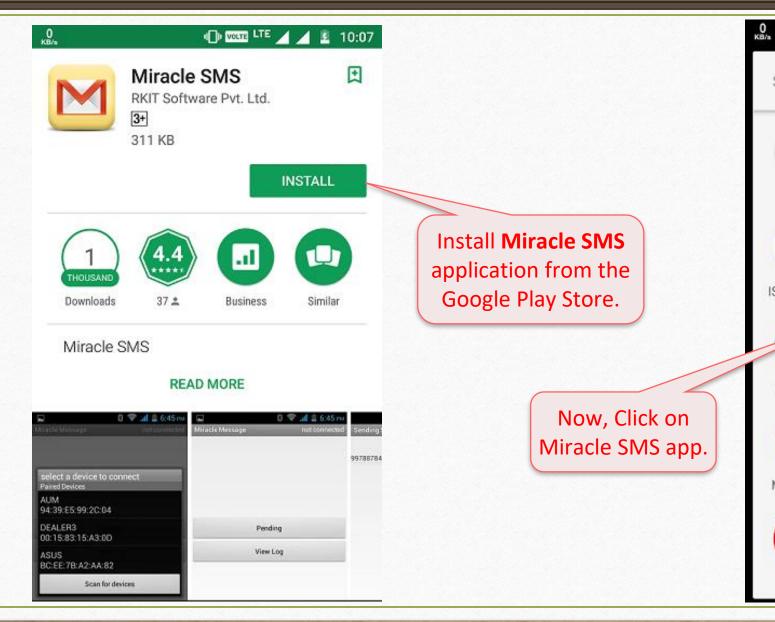

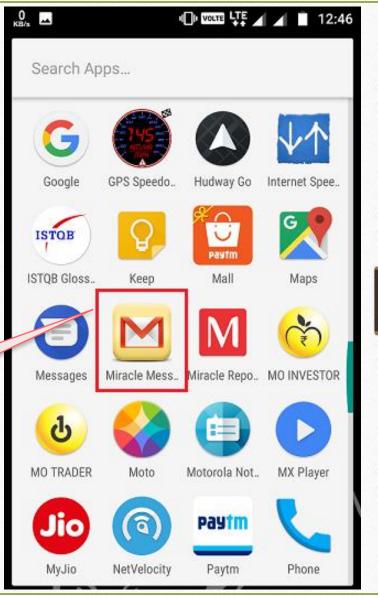

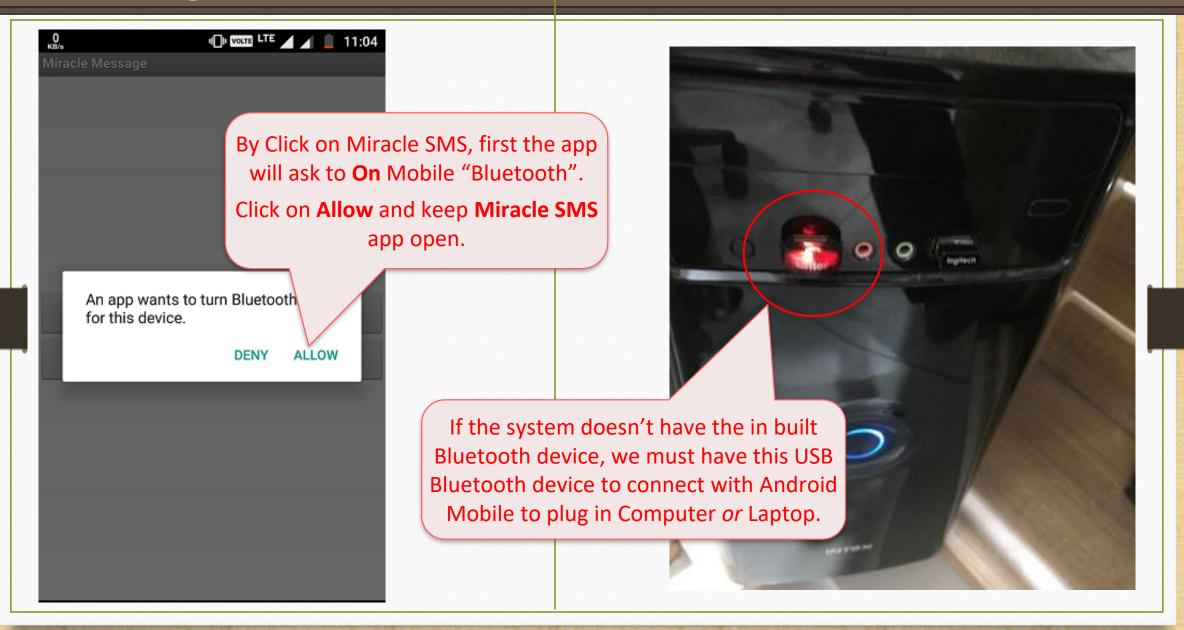

# Setup in Computer Side

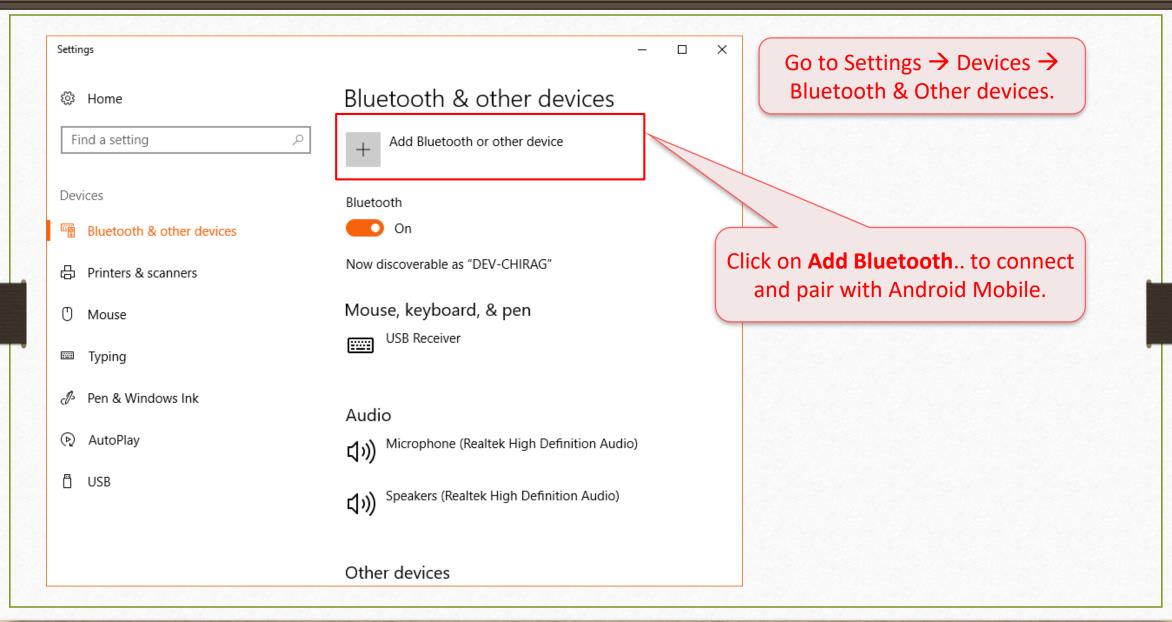

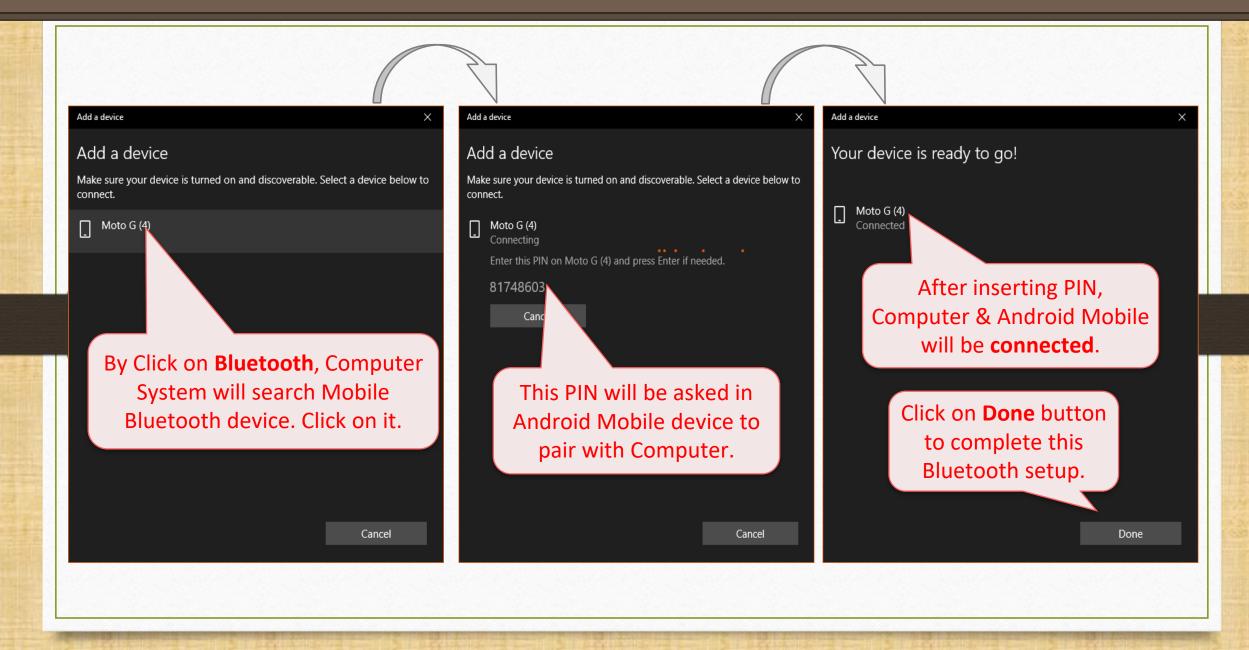

# Sales Invoice

| ales Bill  |        |                       |              |                                                          | From 01/04/2018              | To 31/03/2019   |
|------------|--------|-----------------------|--------------|----------------------------------------------------------|------------------------------|-----------------|
| Date       | C/D    | Bill No               | Тах Туре     | Account Name                                             | City                         | Bill Amount     |
| 12/05/2018 | Debit  | GT/12                 | Tax Invoice  | Mahadev Enterprise                                       | Porbandar                    | 24485.00        |
| 15/05/2018 | Debit  | GT/13                 | Tax Invoice  | Harilal Piston                                           | Baroda                       | 53961.00        |
| 8/05/2018  | Debit  | GT/14                 | Tax Invoice  | Lalwati Mechanics                                        | Delhi                        | 101640.00       |
| 18/05/2018 | Debit  | GT/15                 | Tax Invoice  | Mahadev Enterprise                                       | Porbandar                    | 25370.00        |
| 21/05/2018 | Debit  | GT/16                 | Tax Invoice  | Lalwati Mechanics                                        | Delhi                        | 62102.00        |
| 2/05/2018  | Debit  | GT/17                 | Tax Invoice  | Vatsal Pneumatics Pvt. Ltd.                              | Pune                         | 179183.00       |
| 25/05/2018 | Debit  | GT/18                 | Tax Invoice  | Harilal Piston                                           | Baroda                       | 39176.00        |
| 25/05/2018 | Debit  | GT/19                 | Tax Invoice  | Jay Ambe Matics                                          | Rajkot                       | 182192.00       |
| 26/05/2018 | Debit  | GT/20                 | Tax Invoice  | Lalwati Mechanics                                        | Delhi                        | 152757.00       |
| 28/05/2018 | Debit  | GT/21                 | Tax Invoice  | Harilal Piston                                           | Baroda                       | 107734.00       |
| 29/05/2018 | Debit  | GT/22                 | Tax Invoice  | Mahadev Enterprise                                       | Porbandar                    | 57631.00        |
| 30/05/2018 | Debit  | GT/23                 | Tax Invoice  | Jay Ambe Matics                                          | Rajkot                       | 21169.00        |
| 30/05/2018 | Debit  | GT/24                 | Tax Invoice  | Vatsal Pneumatics Pvt. Ltd.                              | Pune                         | 26476.00        |
| 31/05/2018 | Debit  | GT/25                 | Tax Invoice  | Lalwati Mechanics                                        | Delhi                        | 31830.00        |
| 31/05/2018 | Debit  | GT/26                 | Tax Invoice  | Jay Ambe Matics                                          | Rajkot                       | 55246.00        |
| 02/06/2018 | Debit  | GT/27                 | Tax Invoice  | Vatsal Pneumatics Pvt. Ltd.                              | Pune                         | 29618.00        |
| 05/06/2018 | Debit/ |                       |              | s                                                        | Delhi                        | 19647.00        |
| 08/06/2018 | Debit  | We can send           | SMS usir     | g Android                                                | Rajkot                       | 13929.00        |
| 12/06/2018 | Debit  | Mobil                 | e Blueto     | nth .                                                    | Rajkot                       | 9210.00         |
| 15/06/2018 | Debit  | IVIODII               | e bluetot    | se se                                                    | Porbandar                    | 13729.00        |
| 16/06/2018 | Debit  | G1/32                 | Iax Invoic   | e matics                                                 | Rajkot                       | 30798.00        |
| 19/06/2018 | Debit  | GT/33                 | Tax Invoice  | banics                                                   | Delhi                        | 14514.00        |
| 21/06/2018 | Debit  | GT/34                 | Tax Invoice  | Vatsal Pr. S Pvt. Ltd.                                   | Pune                         | 67673.00        |
| 26/06/2018 | Debit  | GT/35                 | Tax Invoice  | Jay Ambe Matics                                          | Rajkot                       | 82718.00        |
| 26/06/2018 | Debit  | GT/36                 | Tax Invoice  | Mahadev Enterprise                                       | Porbandar                    | 27813.00        |
| Add Edit   | Delete | Vou. Cancel Multi sel | ect Detail N | faster Filter Date 🙏 SMS E-Mail Cover Setup Range Vouche | er Print Export Copy Vou E-V | Way Bill Revise |

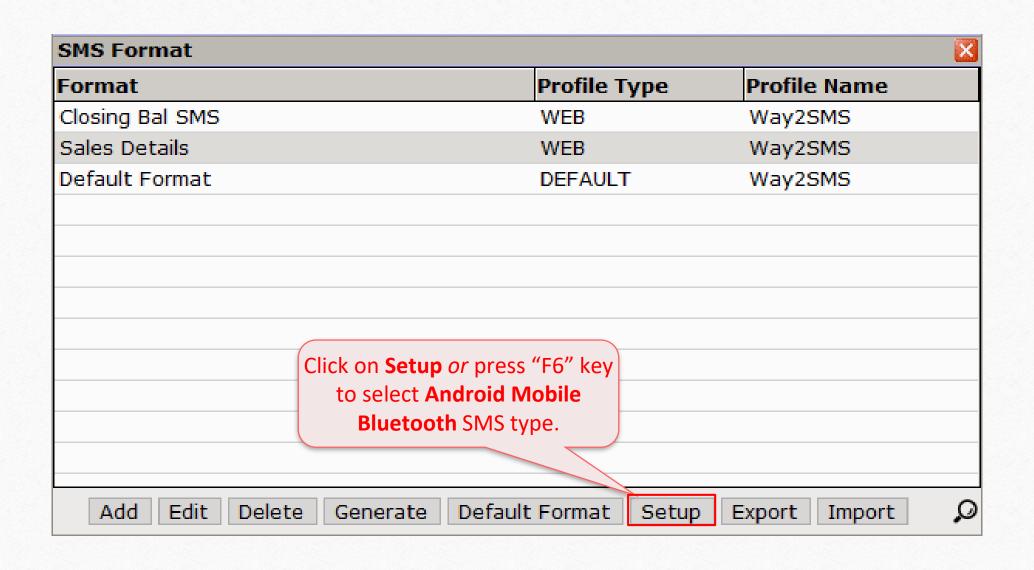

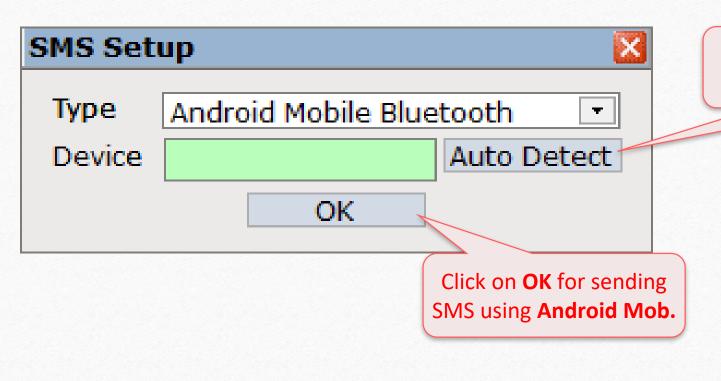

Click on **Auto Detect** for selection of Bluetooth Device.

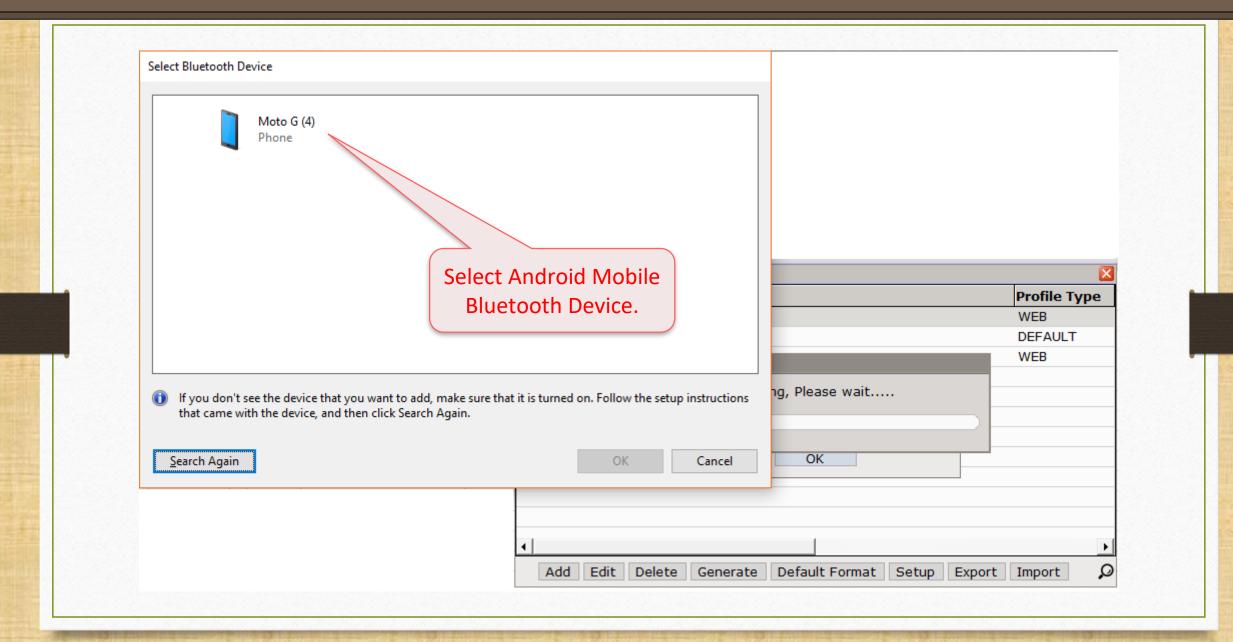

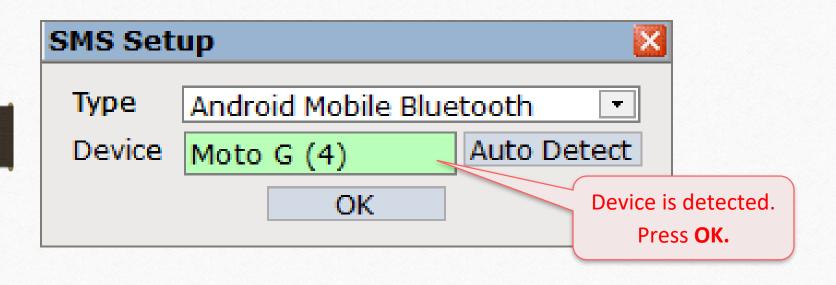

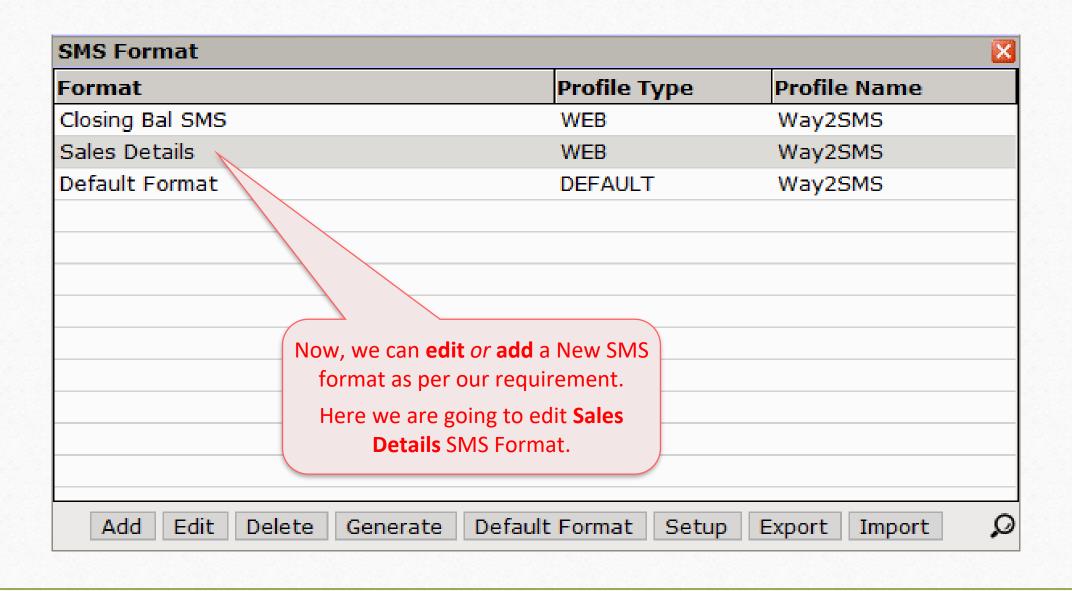

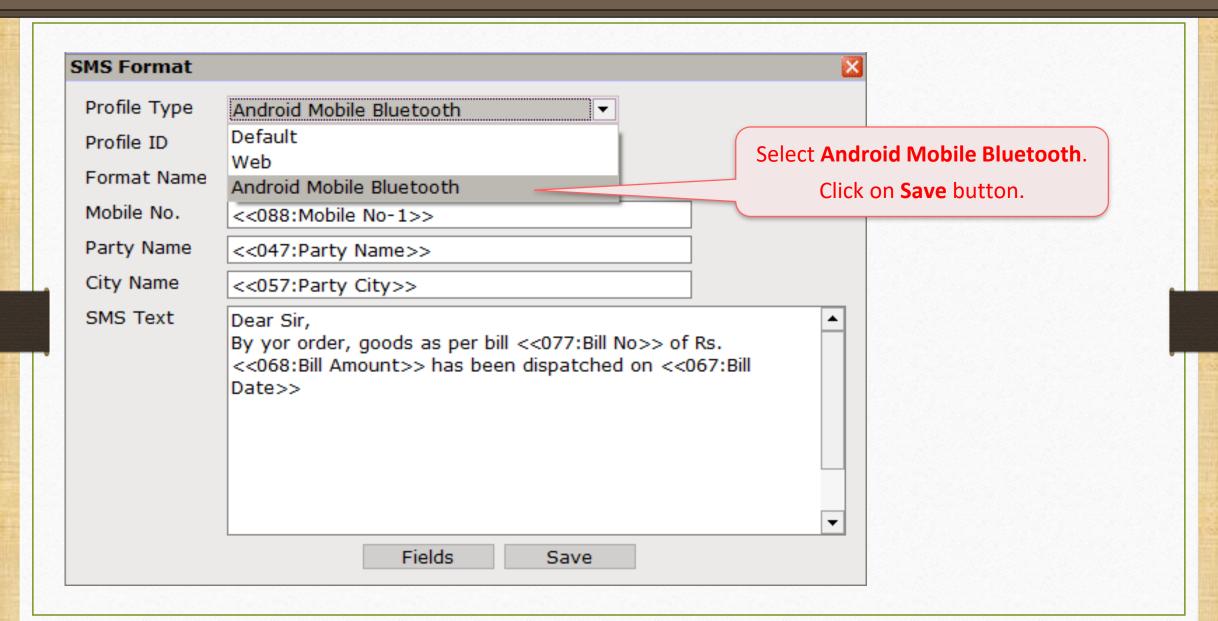

### SMS Format

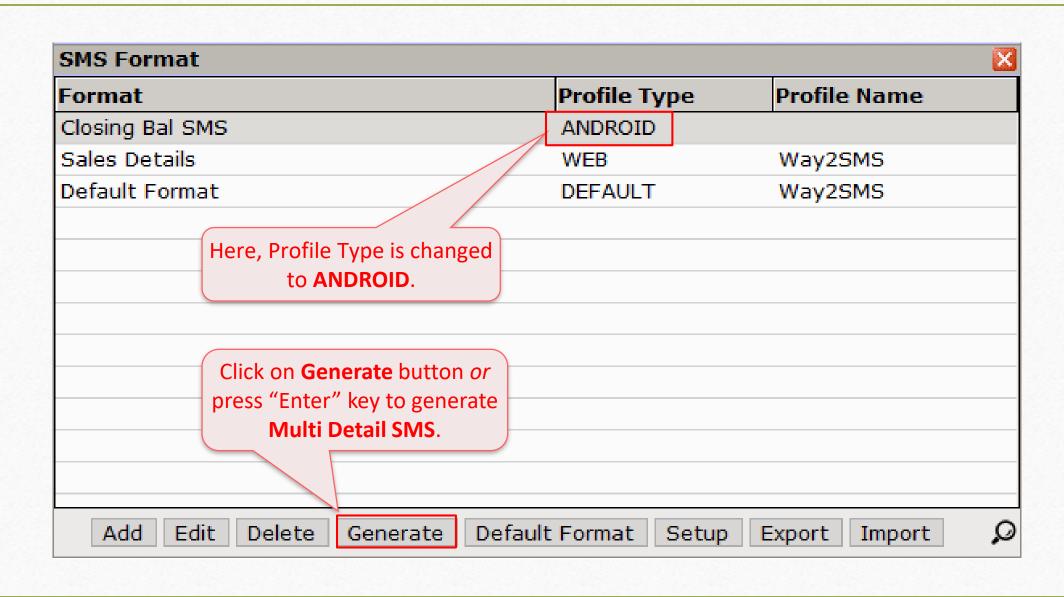

#### Generated SMS

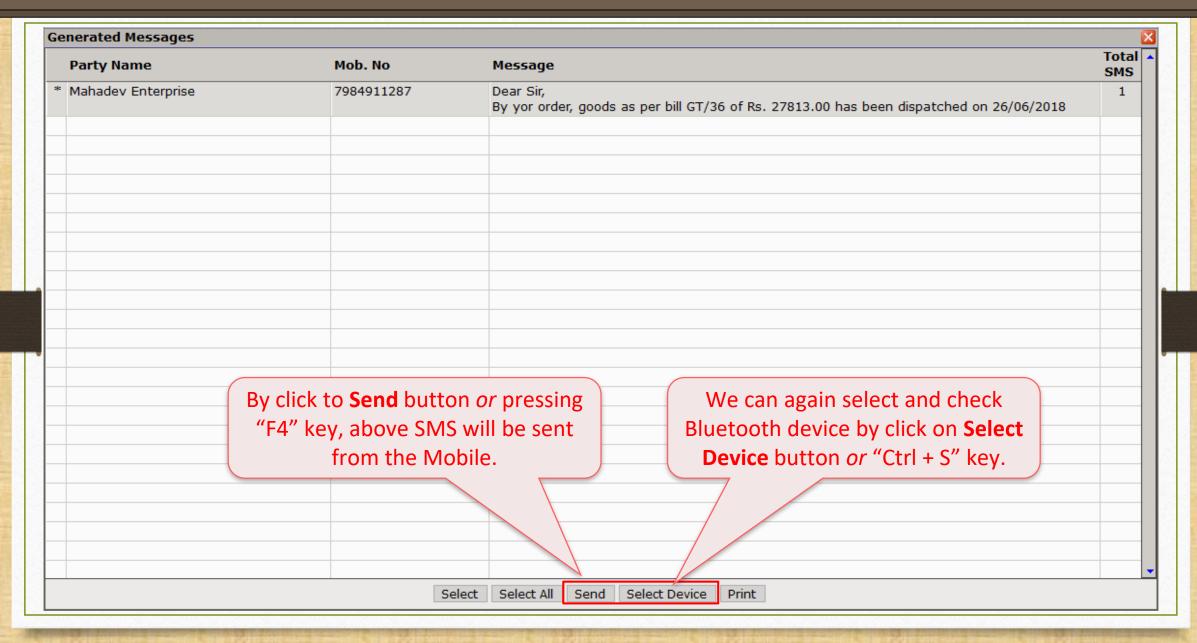

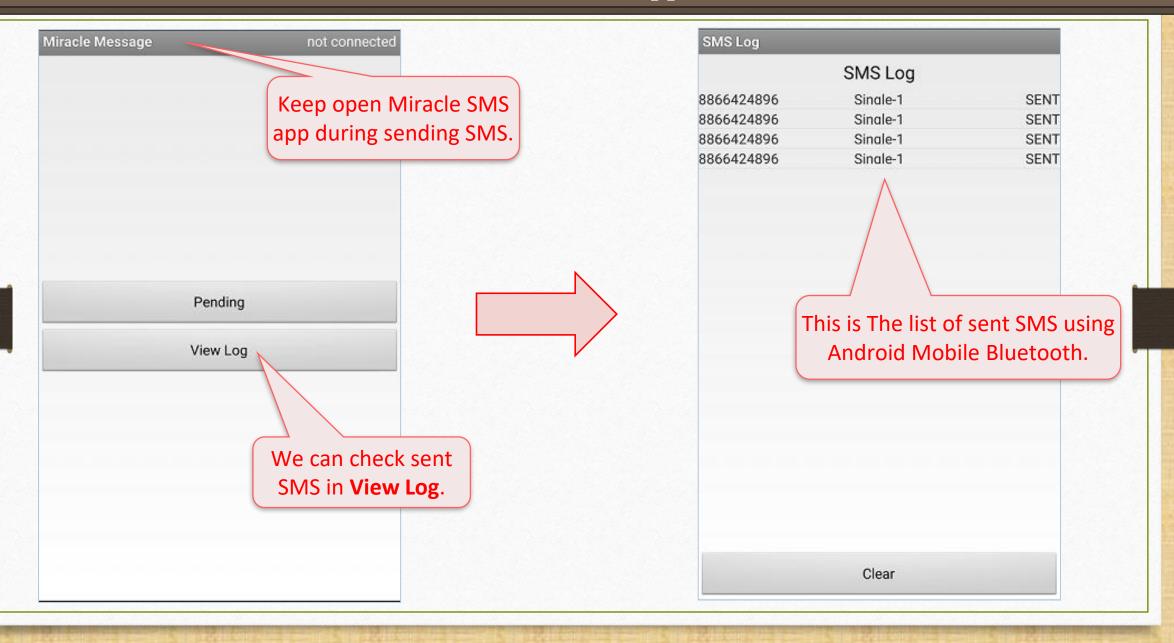

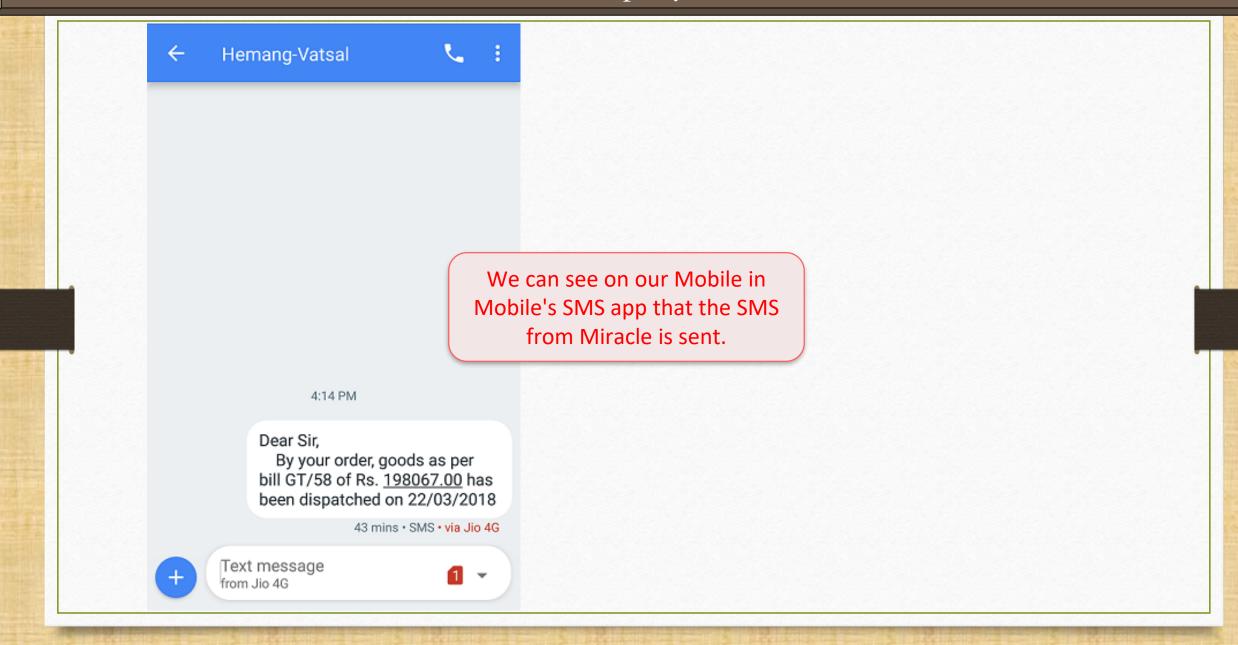

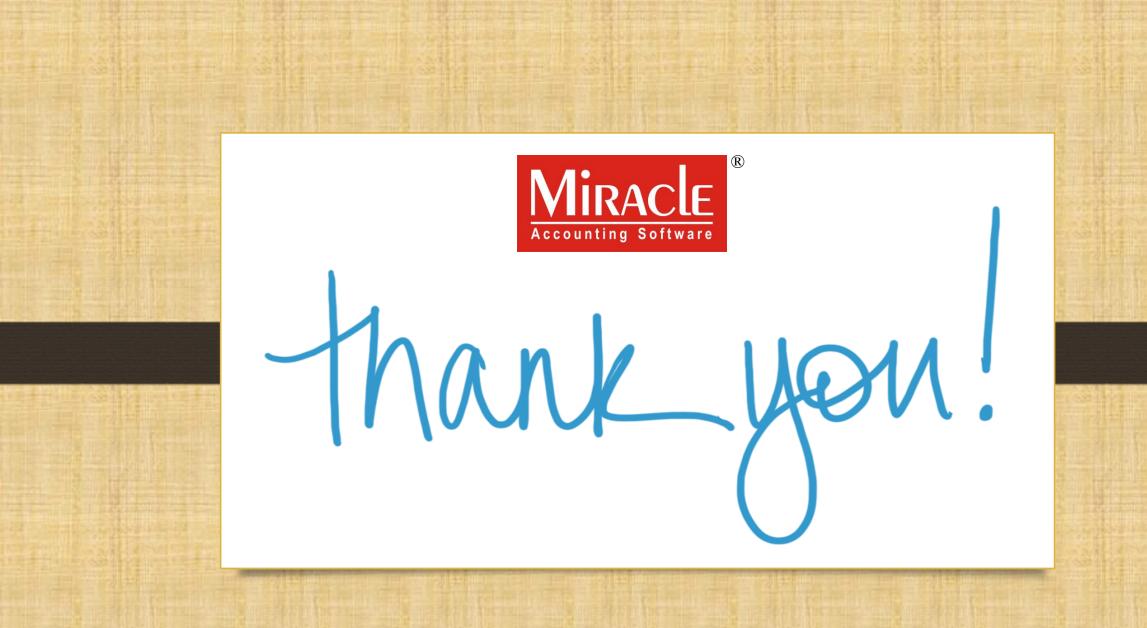